### **AOM**

## **Service Overview**

**Issue** 01 **Date** 2024-05-10

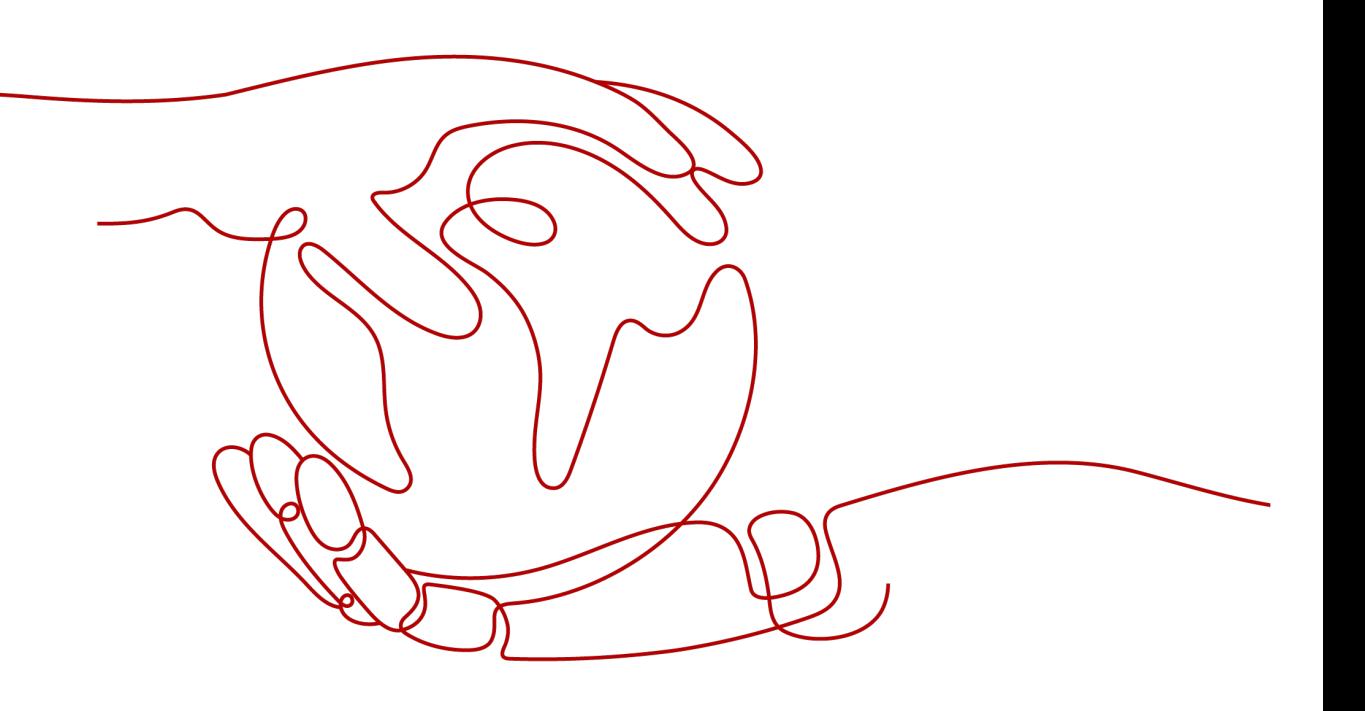

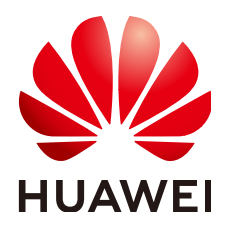

#### **Copyright © Huawei Cloud Computing Technologies Co., Ltd. 2024. All rights reserved.**

No part of this document may be reproduced or transmitted in any form or by any means without prior written consent of Huawei Cloud Computing Technologies Co., Ltd.

#### **Trademarks and Permissions**

 $\triangle \triangleright$ HUAWEI and other Huawei trademarks are the property of Huawei Technologies Co., Ltd. All other trademarks and trade names mentioned in this document are the property of their respective holders.

#### **Notice**

The purchased products, services and features are stipulated by the contract made between Huawei Cloud and the customer. All or part of the products, services and features described in this document may not be within the purchase scope or the usage scope. Unless otherwise specified in the contract, all statements, information, and recommendations in this document are provided "AS IS" without warranties, guarantees or representations of any kind, either express or implied.

The information in this document is subject to change without notice. Every effort has been made in the preparation of this document to ensure accuracy of the contents, but all statements, information, and recommendations in this document do not constitute a warranty of any kind, express or implied.

### **Huawei Cloud Computing Technologies Co., Ltd.**

Address: Huawei Cloud Data Center Jiaoxinggong Road Qianzhong Avenue Gui'an New District Gui Zhou 550029 People's Republic of China

Website: <https://www.huaweicloud.com/intl/en-us/>

## **Contents**

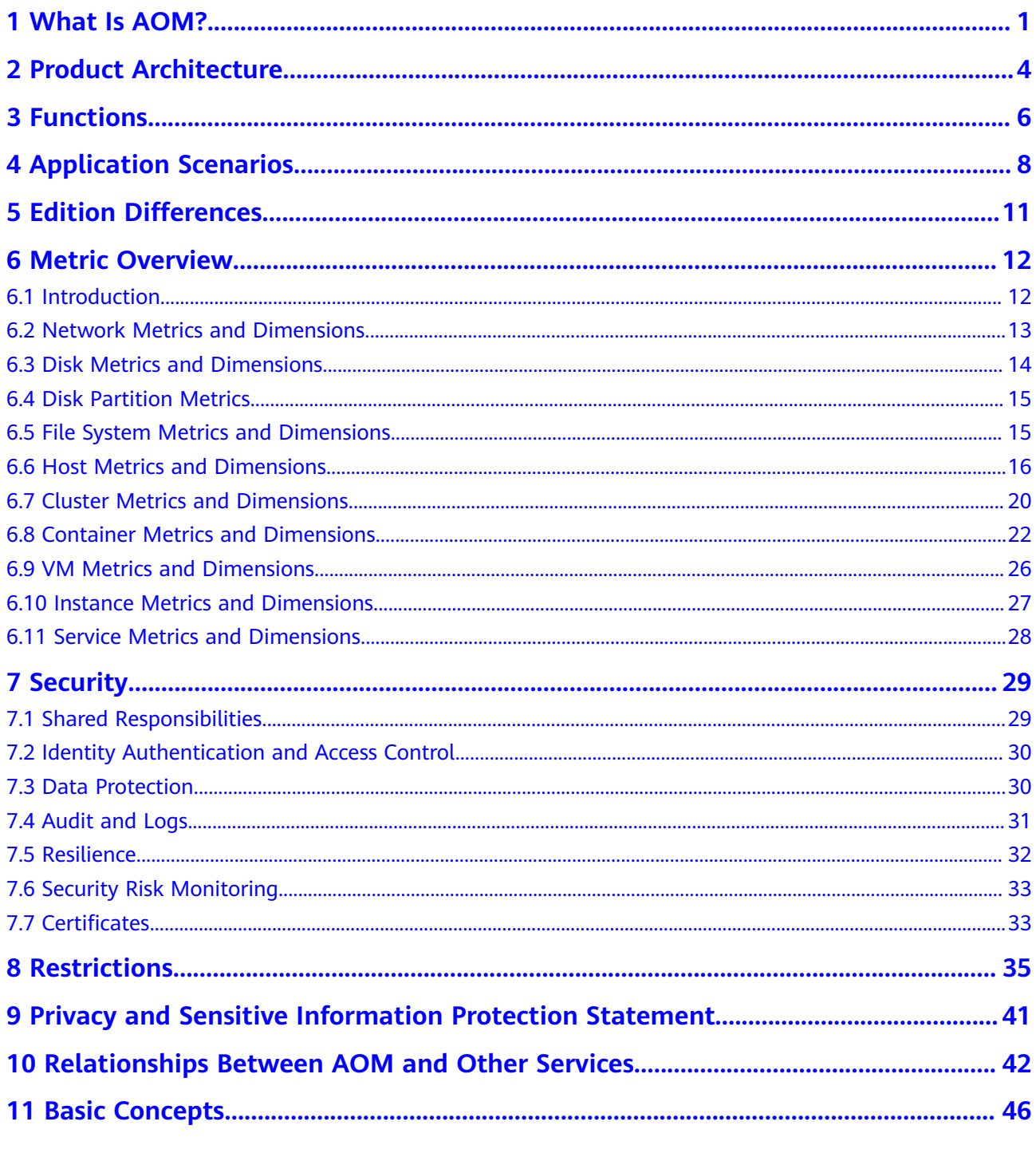

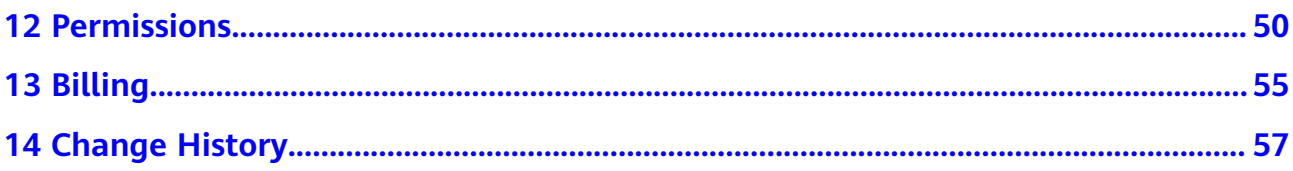

## **1 What Is AOM?**

#### <span id="page-4-0"></span>**Challenges**

With the popularization of container technologies, lots of enterprises develop applications using microservice frameworks. Because the number of cloud services increases, enterprises gradually turn to cloud O&M. However, they face the following O&M challenges:

**Figure 1-1** Existing O&M issues

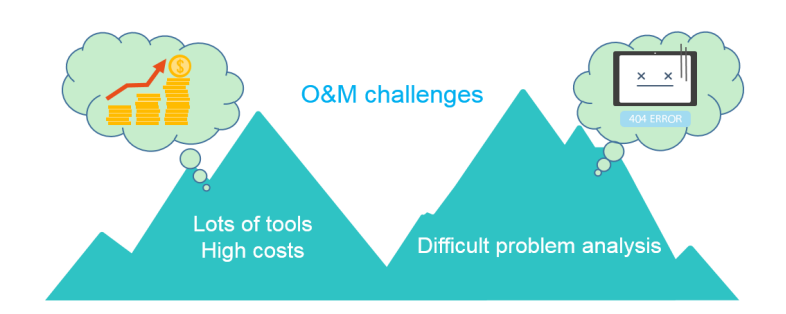

- Cloud O&M has high requirements on personnel skills. O&M tools are hard to configure. Multiple systems need to be maintained at the same time. Distributed tracing systems face high learning and usage costs, but have poor stability.
- Distributed applications face analysis difficulties such as how to visualize the dependency between microservices, improve user experience, associate scattered logs for analysis, and quickly trace problems.

#### **Introduction to AOM**

#### **Figure 1-2** One-stop O&M platform

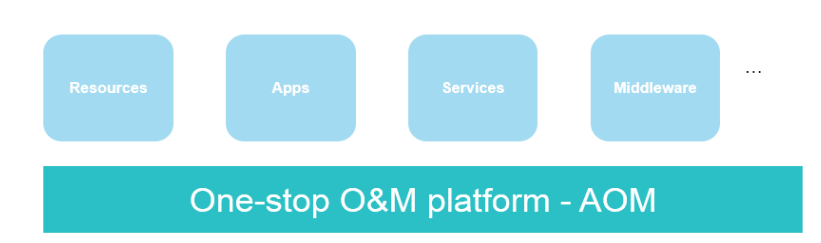

**[Application Operations Management \(AOM\)](https://console-intl.huaweicloud.com/aom/?locale=en-us)** is a one-stop, multi-dimensional O&M management platform for cloud applications. **[It monitors your applications](https://support.huaweicloud.com/intl/en-us/usermanual-aom/aom_02_0049.html)** and related cloud resources, analyzes application health status in real time, and provides flexible **[data visualization](https://support.huaweicloud.com/intl/en-us/usermanual-aom/aom_02_0003.html)** functions, helping you monitor running status of applications, resources, and services in real time and **[detect faults in a timely](https://support.huaweicloud.com/intl/en-us/usermanual-aom/aom_02_00100.html) [manner](https://support.huaweicloud.com/intl/en-us/usermanual-aom/aom_02_00100.html)**.

#### **Advantages**

#### **Figure 1-3** AOM advantage 1

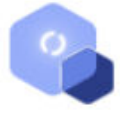

#### **Multi-Dimensional O&M**

Provides one-stop multi-dimensional O&M platform for mobile apps, networks, services, middleware, and cloud resources.

#### **Figure 1-4** AOM advantage 2

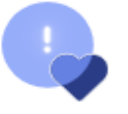

#### **Health Check**

Monitors service health in real time and detects exceptions or performance bottlenecks within minutes.

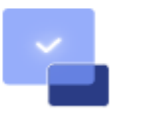

#### **Ease of Use**

Connects to applications without having to modify codes and collects data in a non-intrusive way.

#### ● **Management over massive quantities of logs**

AOM supports **[log search](https://support.huaweicloud.com/intl/en-us/usermanual-aom/aom_02_0009.html)** and service analysis, automatically associates logs for cluster analysis, and filters logs by application, host, file, or instance.

#### ● **Association analysis**

AOM automatically associates applications and resources and displays data in a panorama view. Through analysis of metrics and alarms about applications, components, instances, hosts, and transactions, AOM allows you to easily locate faults.

#### ● **Open ecosystem**

O&M data query APIs are opened, collection standards are provided, and independent development is supported.

## **2 Product Architecture**

<span id="page-7-0"></span>AOM is a multi-dimensional O&M platform that focuses on resource data and associates log, metric, resource, alarm, and event data. It consists of the data collection and access layer, transmission and storage layer, and service computing layer.

#### **Architecture Diagram**

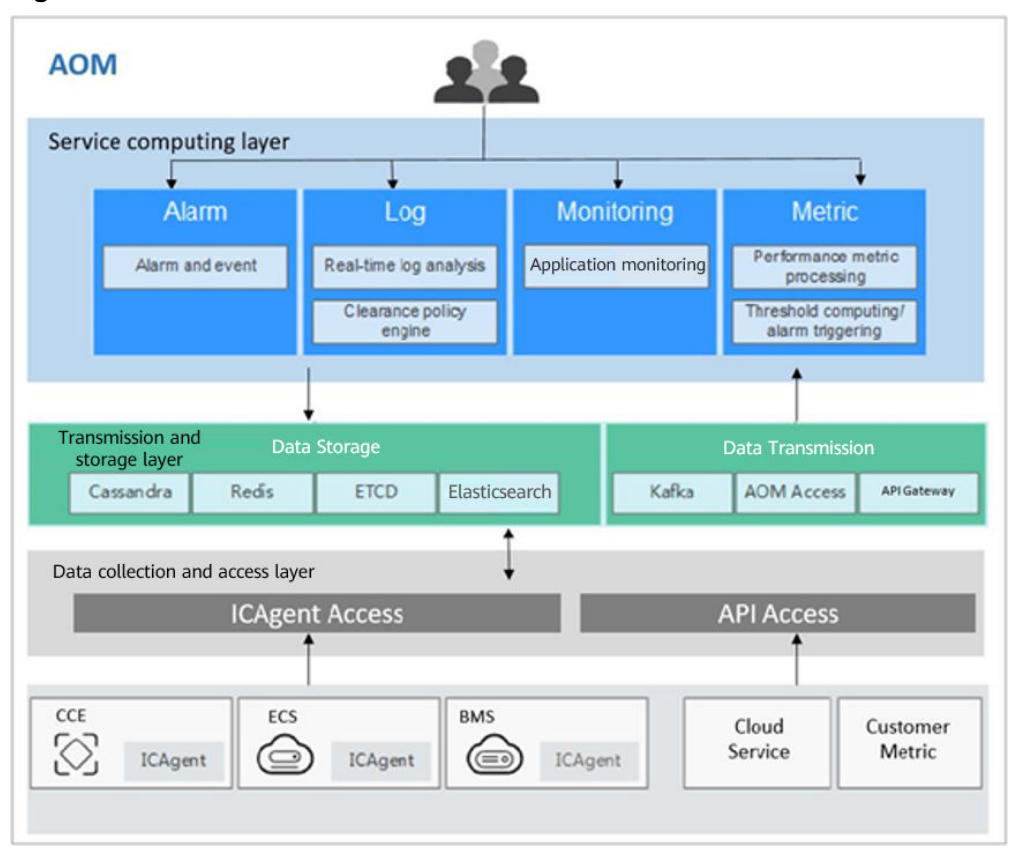

**Figure 2-1** AOM architecture

#### **Architecture Description**

- **Data collection and access layer**
	- Collecting data by using ICAgent You can **[install the ICAgent](https://support.huaweicloud.com/intl/en-us/usermanual-aom/aom_02_0012.html)** (a data collector) on a host and use it to report O&M data.
	- Connecting data by using APIs

You can connect service metrics to AOM as custom metrics using AOM open APIs or Exporter APIs.

- **Transmission and storage layer** 
	- Data transmission: AOM Access is a proxy for receiving O&M data. After O&M data is received, such data will be placed in the Kafka queue. Kafka then transmits the data to the service computing layer in real time based on its high-throughput capability.
	- Data storage: After being processed by the AOM backend, O&M data is written into databases. Cassandra stores , Redis is used for cache query, etcd stores AOM configuration data, and Elasticsearch stores resources, logs, alarms, and events.
- **Service computing layer**

AOM provides basic O&M services such as **[alarm management](https://support.huaweicloud.com/intl/en-us/usermanual-aom/aom_02_00100.html)**, **[log](https://support.huaweicloud.com/intl/en-us/usermanual-aom/aom_02_0054.html) [management](https://support.huaweicloud.com/intl/en-us/usermanual-aom/aom_02_0054.html)**, and resource monitoring (such as **[metric monitoring](https://support.huaweicloud.com/intl/en-us/usermanual-aom/aom_02_0017.html)**). It also provides AI services such as exception detection and analysis.

# **3 Functions**

#### <span id="page-9-0"></span>**Application Monitoring**

**[Application monitoring](https://support.huaweicloud.com/intl/en-us/usermanual-aom/aom_02_0049.html)** allows you to view application resource usage, trends, and alarms in real time, so that you can make fast responses to ensure smooth running for applications.

This function adopts the hierarchical drill-down design. The hierarchy is as follows: Application list > Application details > Component details > Instance details > Process details. Applications, components, instances, and processes are visually associated with each other on the console.

#### **Host Monitoring**

**[Host monitoring](https://support.huaweicloud.com/intl/en-us/usermanual-aom/aom_02_0008.html)** allows you to view host resource usage, trends, and alarms in real time, so that you can make fast responses and ensure smooth running for hosts.

Like application monitoring, this function also adopts the hierarchical drill-down design. The hierarchy is as follows: Host list > Host details. The details page contains all the instances, GPUs, NICs, disks, and file systems of the current host.

#### **Automatic Discovery of Applications**

After you deploy applications on hosts, the ICAgent installed on the hosts automatically collects information, including names of processes, components, containers, and Kubernetes pods. Applications are **[automatically discovered](https://support.huaweicloud.com/intl/en-us/usermanual-aom/aom_02_0023.html#aom_02_0023__section938317591962)** and their graphs are displayed on the console. You can then set aliases and groups for better resource management.

#### **Dashboard**

With a **[dashboard](https://support.huaweicloud.com/intl/en-us/usermanual-aom/aom_02_0003.html)**, different graphs can be displayed on the same screen. Various graphs, such as , digit graphs, and top N resource graphs enable you to monitor data comprehensively.

For example, you can add key metrics to a dashboard for real-time monitoring. You can also compare the same metric of different resources on one screen. In addition, by adding common O&M metrics to a dashboard, you do not need to reselect them when re-opening the AOM console during routine O&M.

#### **Alarm Management**

The **[alarm list](https://support.huaweicloud.com/intl/en-us/usermanual-aom/aom_02_00100.html)** helps you manage alarms and events.

You can **[create threshold rules](https://support.huaweicloud.com/intl/en-us/usermanual-aom/aom_02_0060.html)** for key resource metrics. When the metric value reaches the threshold, AOM will generate alarms.

#### **Log Management**

AOM provides powerful **[log management capabilities](https://support.huaweicloud.com/intl/en-us/usermanual-aom/aom_02_0054.html)**. **[Log search](https://support.huaweicloud.com/intl/en-us/usermanual-aom/aom_02_0009.html)** enables you to quickly search for required logs from massive quantities of logs. **[Log dump](https://support.huaweicloud.com/intl/en-us/usermanual-aom/aom_02_0080.html)** enables you to store logs for a long time. After you **[create log statistical rules](https://support.huaweicloud.com/intl/en-us/usermanual-aom/aom_02_0081.html)**, AOM can periodically count keywords and generate metric data, so that you can monitor system performance and services in real time. By **[configuring delimiters](https://support.huaweicloud.com/intl/en-us/usermanual-aom/aom_02_0082.html)**, you can divide log content into multiple words and use these words to search for logs.

#### **Metric Browsing**

The **Metric Browsing** page displays metric data of each resource. You can monitor metric values and trends in real time, and create alarm rules for desired metrics. In this way, you can monitor services in real time and perform data correlation analysis.

## <span id="page-11-0"></span>**4 Application Scenarios**

AOM is widely used. You can learn how to use AOM in the following typical scenarios.

#### **Problem Inspection and Demarcation**

During routine O&M, it is hard to locate faults and obtain logs. Therefore, a monitoring platform is required to monitor resources, logs, and application performance.

AOM interconnects with application services, and collects O&M data of infrastructures, middleware, and application instances in one stop. Through metric monitoring, log analysis, and alarm reporting, AOM enables you to monitor the application running status and resource usage easily, and detect and demarcate problems in a timely manner.

#### **Advantages**

- Automatic discovery of applications: Collectors are deployed to proactively discover and monitor applications based on different runtime environments.
- Monitoring of distributed applications: AOM serves as a unified O&M platform that enables you to implement multi-dimensional monitoring over distributed applications with multiple cloud services.
- Alarm notification: Multiple exception detection policies, alarm trigger modes, and APIs are provided.

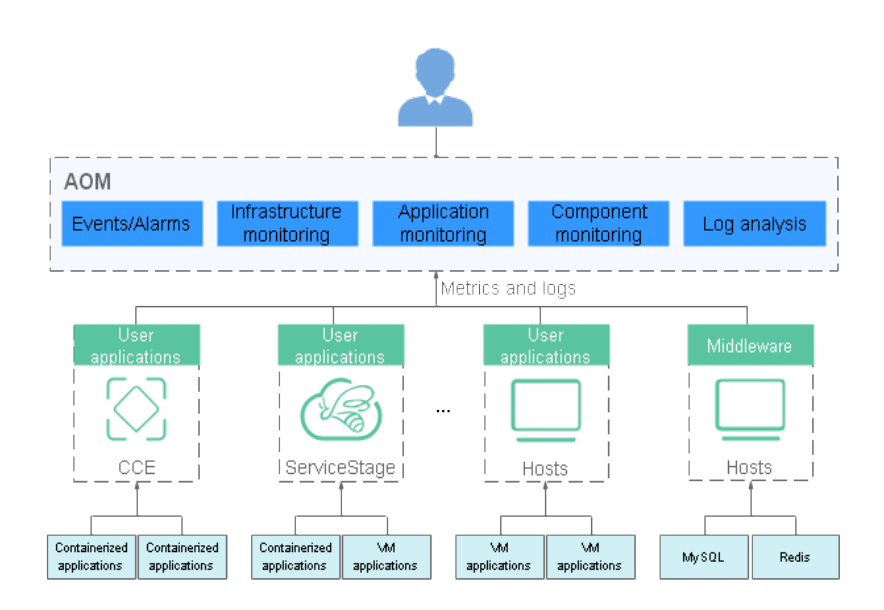

#### **Figure 4-1** Problem inspection and demarcation

#### **Multi-Dimensional O&M**

You need to monitor comprehensive system running status and make fast response to various problems.

AOM provides multi-dimensional O&M capabilities from the cloud level to the resource level and from application monitoring to microservice tracing.

#### **Advantages**

- User experience assurance: Service health status KPIs in real time are monitored in real time and root causes of exceptions are analyzed.
- Fast fault diagnosis: Distributed call tracing enables you to locate faults quickly.
- Resource running assurance: Hundreds of O&M metrics about resources such as containers, disks, and networks are monitored in real time, and clusters, VMs, applications, and containers are associated for analysis.

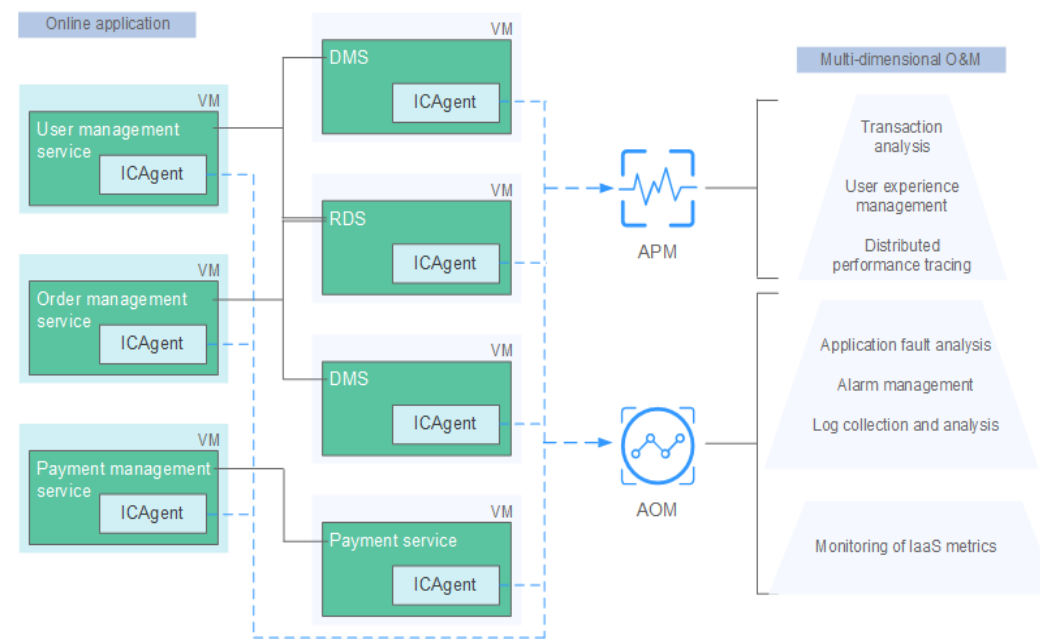

#### **Figure 4-2** Multi-dimensional O&M

## **5 Edition Differences**

<span id="page-14-0"></span>AOM provides the basic and pay-per-use editions. The pay-per-use edition can be further classified into the professional edition and enterprise edition.

For details about the edition differences, see **Table 5-1**.

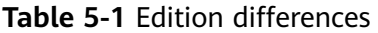

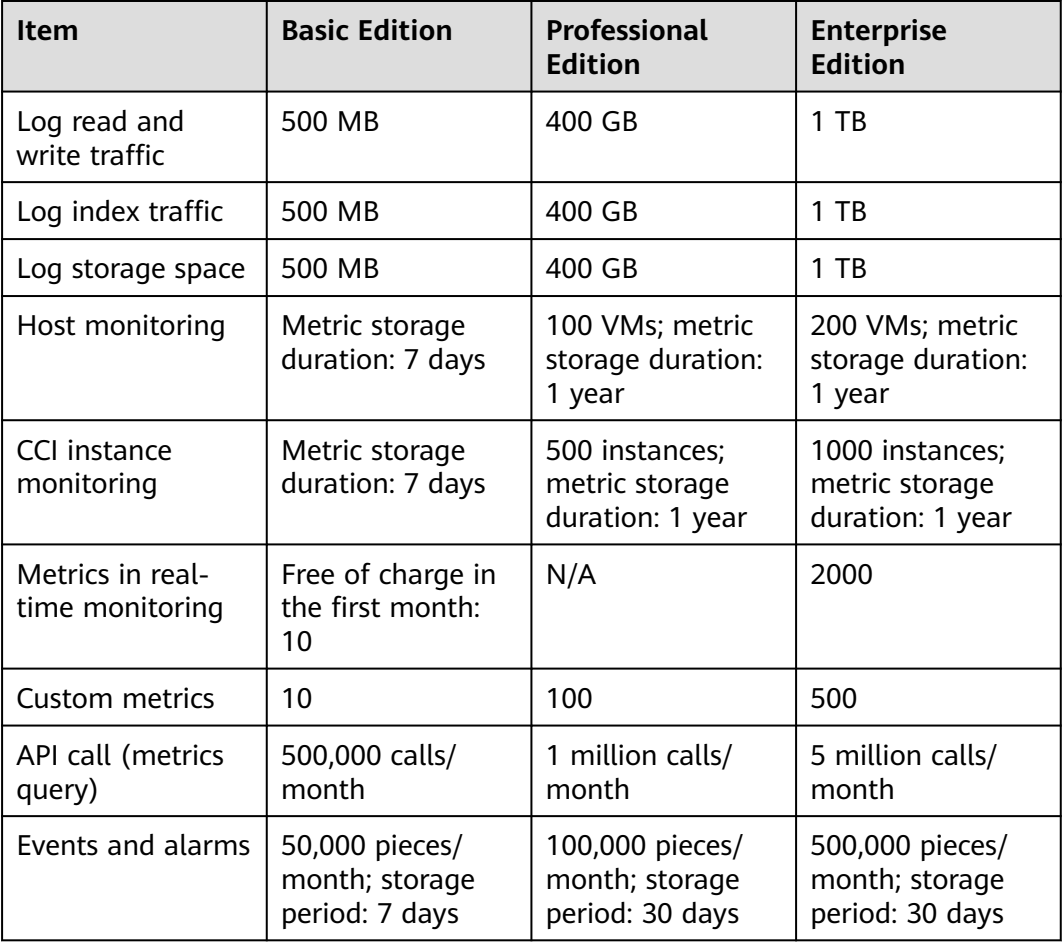

## **6 Metric Overview**

### <span id="page-15-0"></span>**6.1 Introduction**

Metrics reflect resource performance data or status. A metric consists of a **namespace**, **[dimension](#page-16-0)**, name, and unit. Metrics can be divided into:

- System metrics: basic metrics provided by AOM, such as CPU usage and used CPU cores.
- Custom metrics: user-defined metrics. Custom metrics can be reported using the following methods:
	- Method 1: Use AOM APIs. For details, see **[Adding Monitoring Data](https://support.huaweicloud.com/intl/en-us/api-aom/aom_04_0013.html)** and **[Querying Monitoring Data](https://support.huaweicloud.com/intl/en-us/api-aom/ShowMetricsData.html)**.
	- Method 2: When creating containerized applications on CCE, interconnect with Prometheus to report custom metrics. For details, see **[Custom](https://support.huaweicloud.com/intl/en-us/usermanual-cce/cce_10_0201.html) [Monitoring](https://support.huaweicloud.com/intl/en-us/usermanual-cce/cce_10_0201.html)**.

#### **Metric Namespaces**

A namespace is an abstract collection of resources and objects. Metrics in different namespaces are independent of each other so that metrics of different applications will not be aggregated to the same statistics information.

● Namespaces of system metrics are fixed and started with **PAAS.**. For details, see **Table 6-1**.

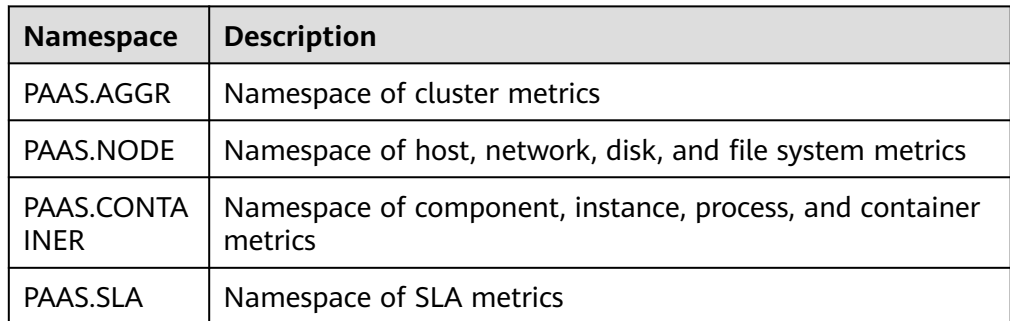

**Table 6-1** Namespaces of system metrics

● Namespaces of custom metrics must be in the XX.XX format. Each namespace must be 3 to 32 characters long, starting with a letter (excluding **PAAS.**, **SYS.**, and **SRE.**). Only digits, letters, and underscores () are allowed.

#### <span id="page-16-0"></span>**Metric Dimensions**

Metric dimensions indicate the categories of metrics. Each metric has certain features, and a dimension may be considered as a category of such features.

- Dimensions of system metrics are fixed. Different types of metrics have different dimensions. For more details, see the following sections.
- Dimensions of custom metrics must be 1 to 32 characters long, which need to be customized.

### **6.2 Network Metrics and Dimensions**

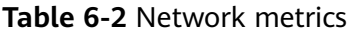

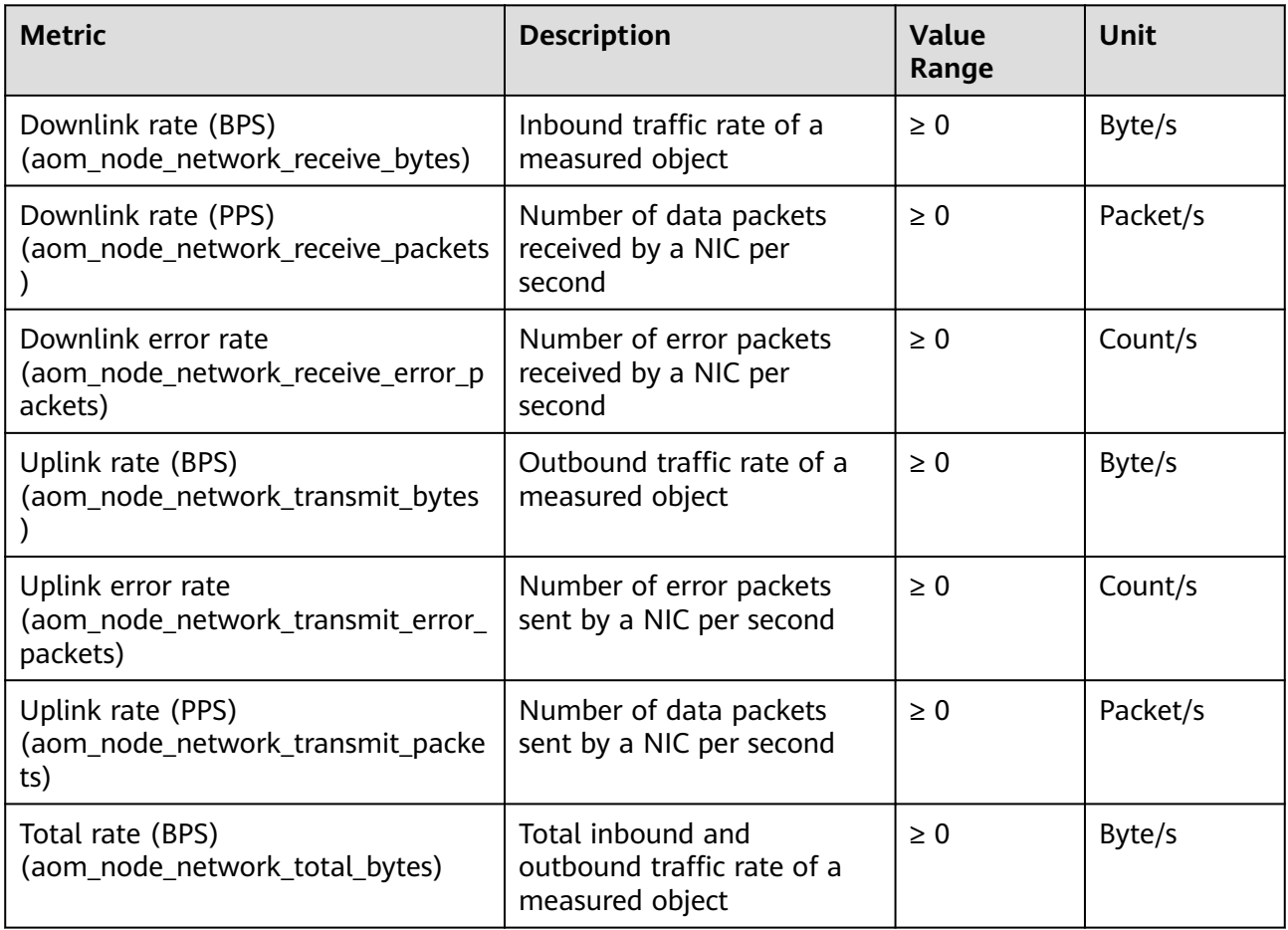

<span id="page-17-0"></span>**Table 6-3** Dimensions of network metrics

| <b>Dimension</b> | <b>Description</b> |
|------------------|--------------------|
| clusterId        | Cluster ID         |
| hostID           | Host ID            |
| nameSpace        | Cluster namespace  |
| netDevice        | NIC name           |
| nodelP           | Host IP address    |
| nodeName         | Host name          |

## **6.3 Disk Metrics and Dimensions**

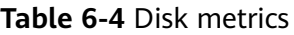

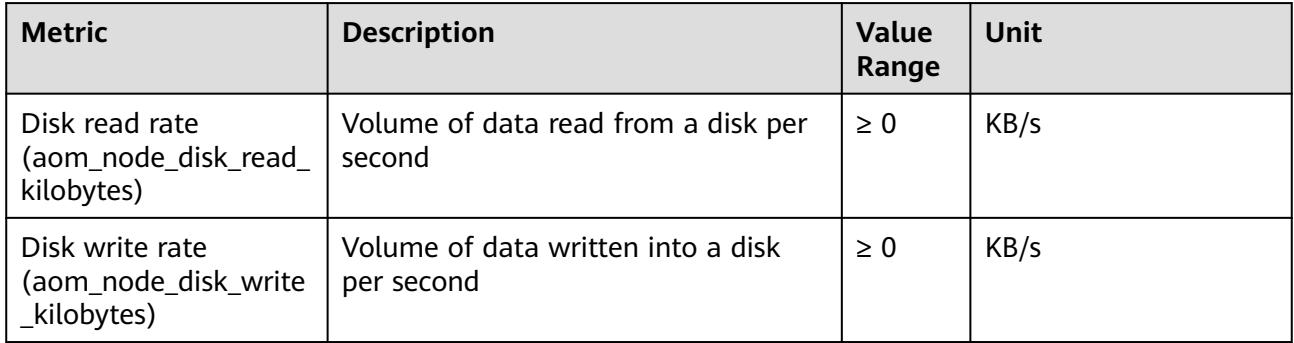

#### **Table 6-5** Dimensions of disk metrics

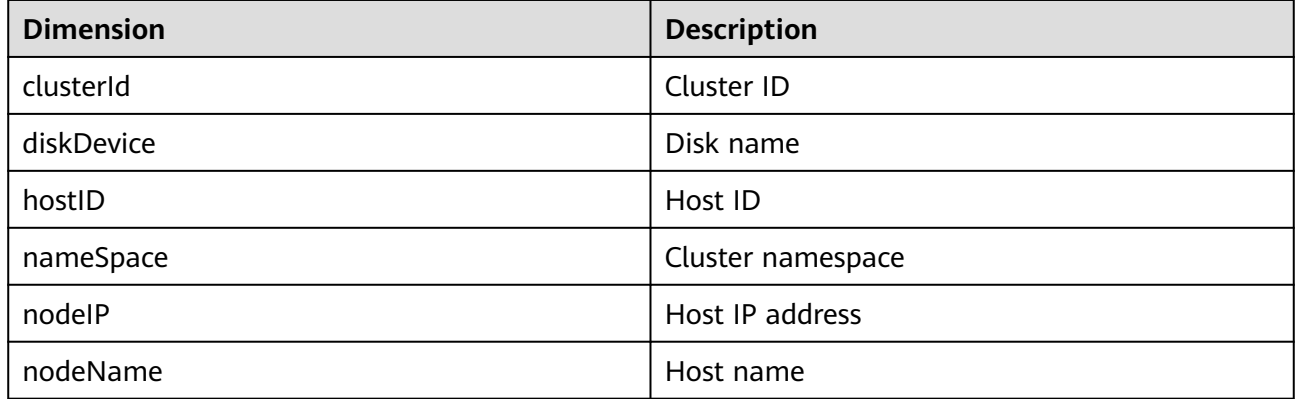

## <span id="page-18-0"></span>**6.4 Disk Partition Metrics**

#### $\Box$  NOTE

- If the host type is **CCE**, you can view disk partition metrics. The supported OSs are CentOS 7.6 and EulerOS 2.5.
- Log in to the CCE node as the **root** user and run the **docker info | grep 'Storage Driver'** command to check the Docker storage driver type. If the command output shows driver type **Device Mapper**, the thin pool metrics can be viewed. Otherwise, the thin pool metrics cannot be viewed.

#### **Table 6-6** Disk partition metrics

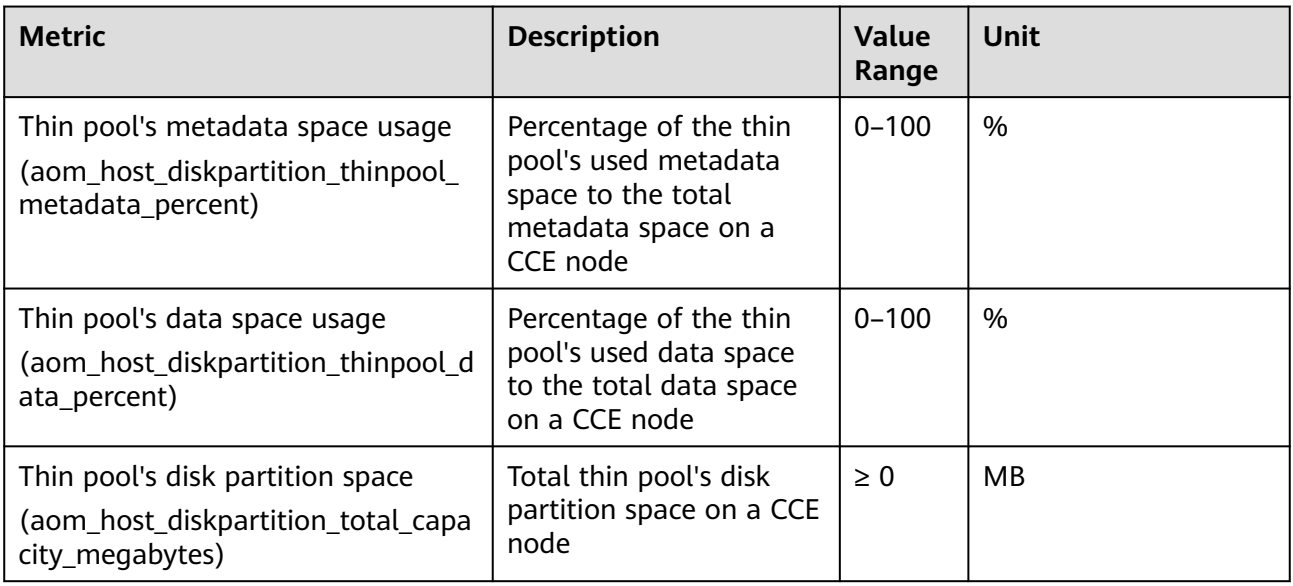

### **6.5 File System Metrics and Dimensions**

#### **Table 6-7** File system metrics

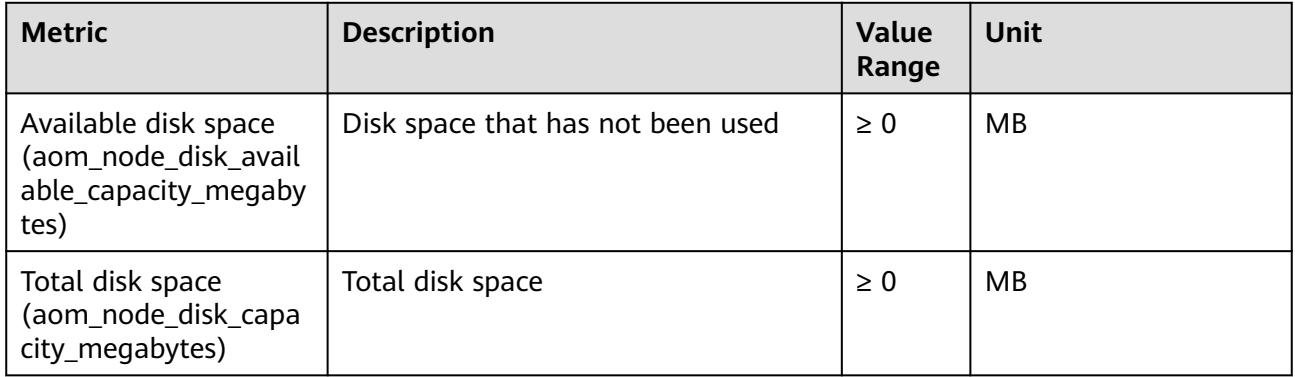

<span id="page-19-0"></span>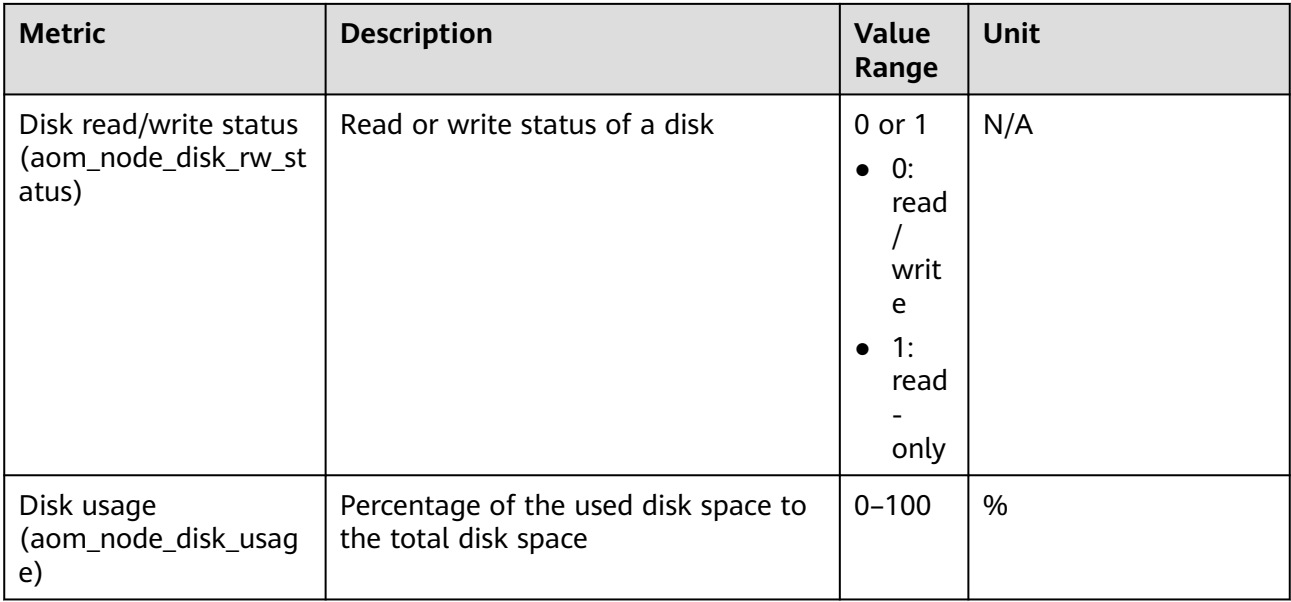

#### **Table 6-8** Dimensions of file system metrics

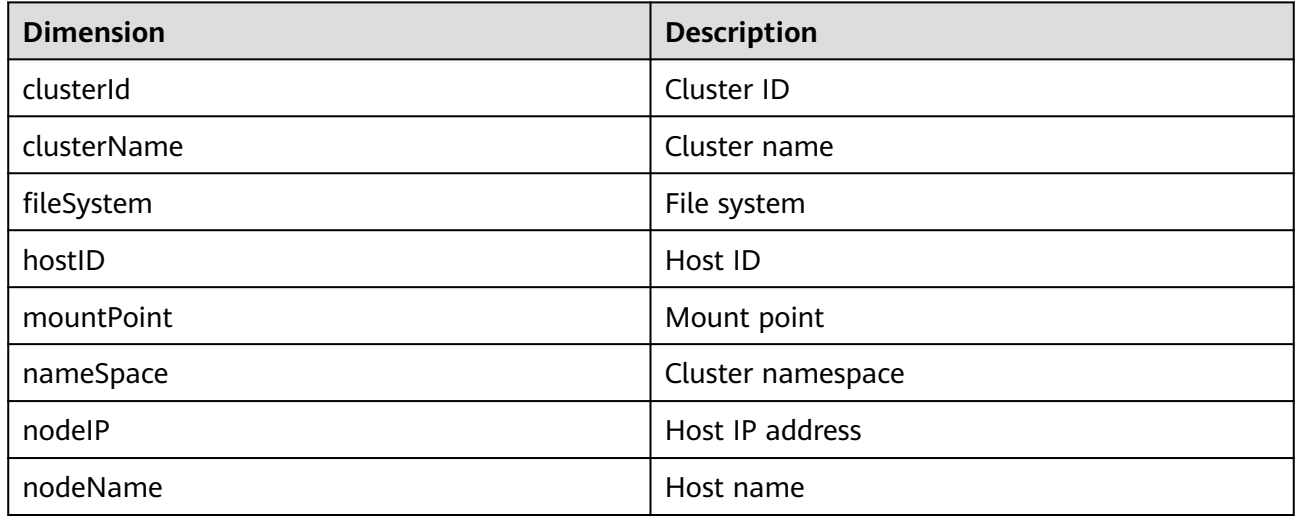

## **6.6 Host Metrics and Dimensions**

#### **Table 6-9** Host metrics

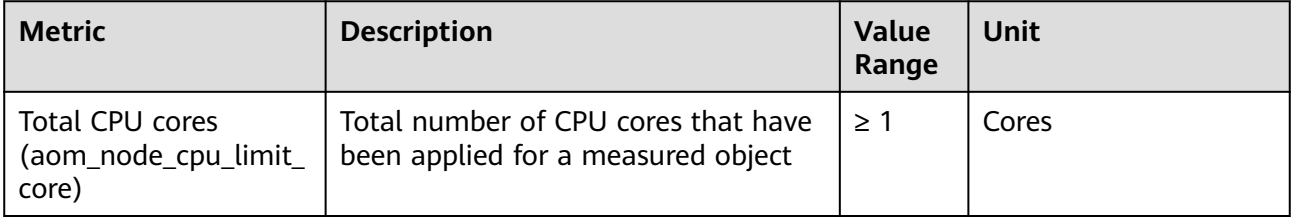

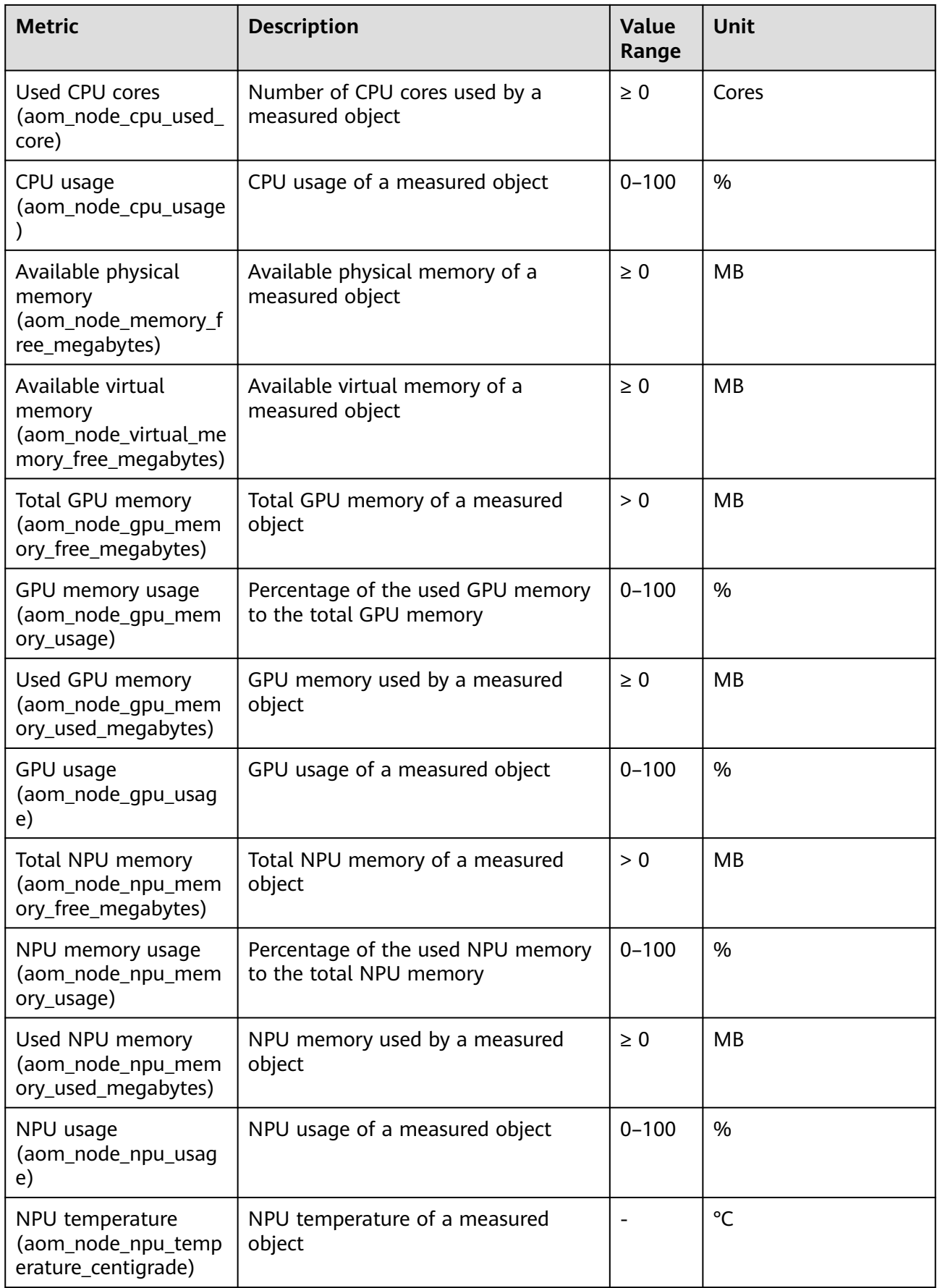

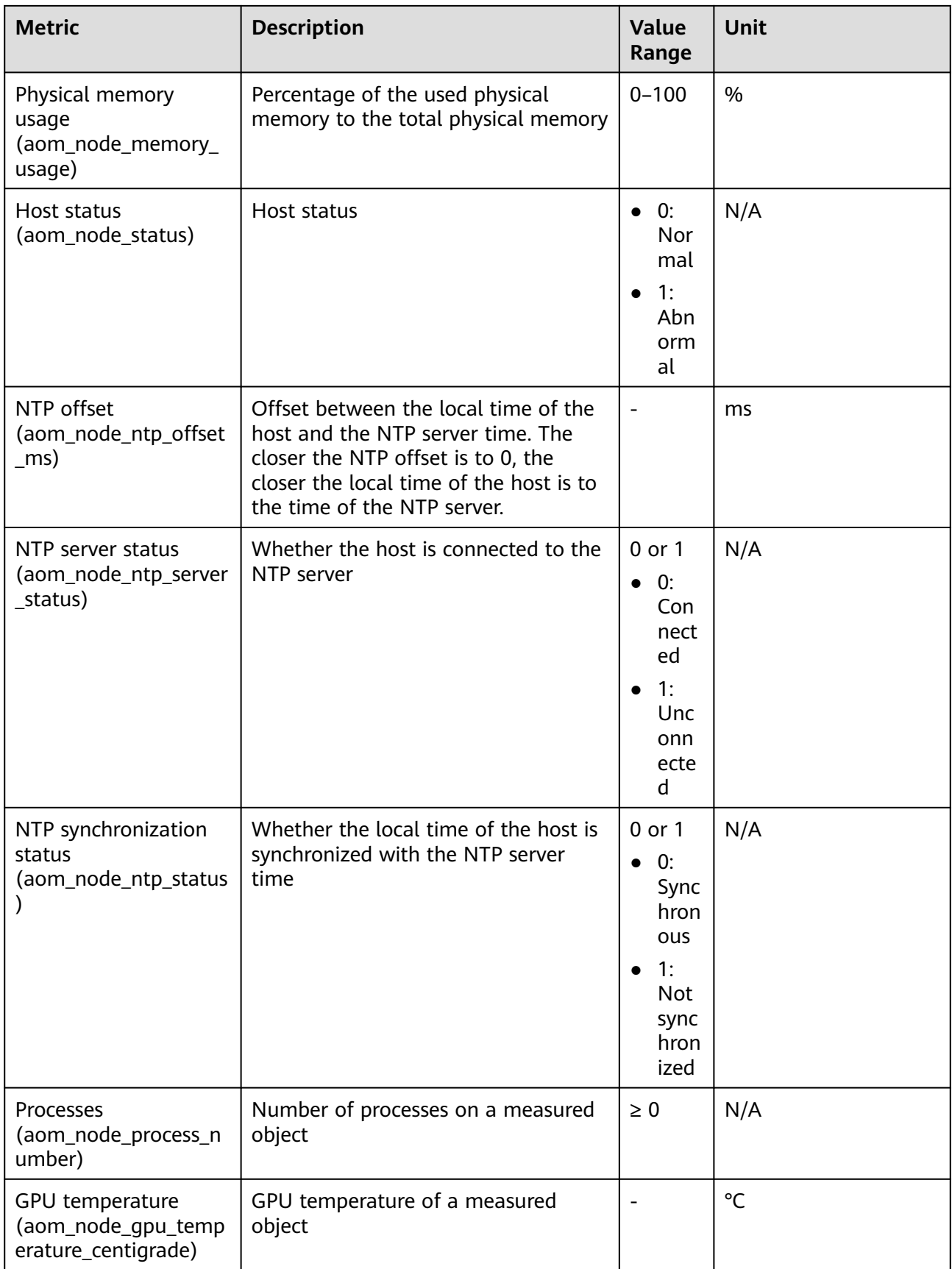

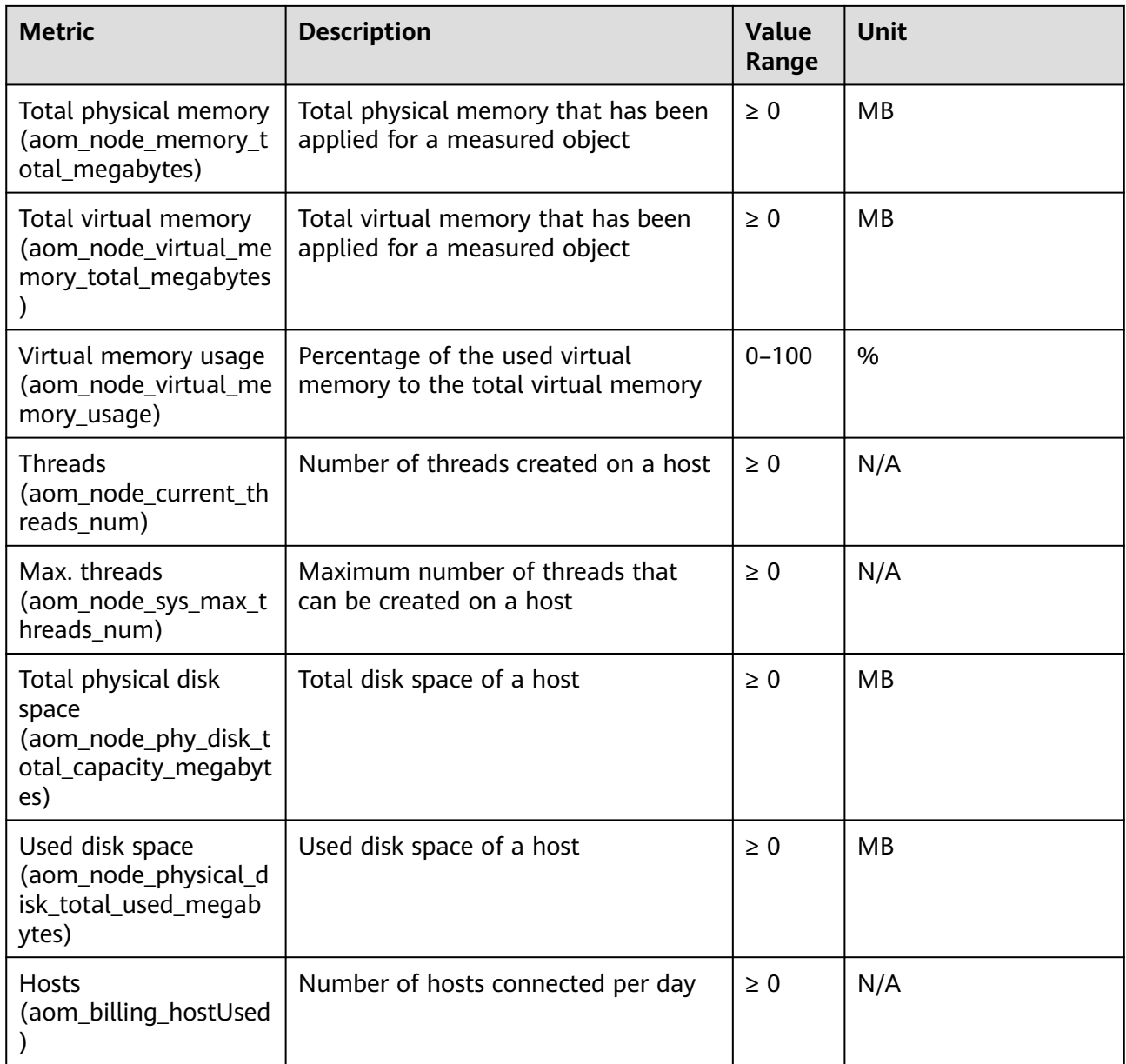

#### $\Box$  Note

- Memory usage = (Physical memory capacity Available physical memory capacity)/ Physical memory capacity; Virtual memory usage = ((Physical memory capacity + Total virtual memory capacity) – (Available physical memory capacity + Available virtual memory capacity))/(Physical memory capacity + Total virtual memory capacity)
- The virtual memory of a VM is 0 MB by default. If no virtual memory is configured, the memory usage on the monitoring page is the same as the virtual memory usage.
- For the total and used physical disk space, only the space of the local disk partitions' file systems is counted. The file systems (such as JuiceFS, NFS, and SMB) mounted to the host through the network are not taken into account.

<span id="page-23-0"></span>**Table 6-10** Dimensions of host metrics

| <b>Dimension</b> | <b>Description</b> |
|------------------|--------------------|
| clusterId        | Cluster ID         |
| clusterName      | Cluster name       |
| gpuName          | GPU name           |
| gpulD            | <b>GPU ID</b>      |
| npuName          | NPU name           |
| npulD            | <b>NPU ID</b>      |
| hostID           | Host ID            |
| nameSpace        | Cluster namespace  |
| nodelP           | Host IP address    |
| hostName         | Host name          |

## **6.7 Cluster Metrics and Dimensions**

#### $\Box$  note

Cluster metrics are aggregated by AOM based on host metrics, and do not include the metrics of master nodes.

| <b>Metric</b>                                                                   | <b>Description</b>                                                        | <b>Value</b><br>Range | Unit  |
|---------------------------------------------------------------------------------|---------------------------------------------------------------------------|-----------------------|-------|
| Total CPU cores<br>(aom_cluster_cpu_limi<br>t core)                             | Total number of CPU cores that have<br>been applied for a measured object | >1                    | Cores |
| Used CPU cores<br>(aom_cluster_cpu_use<br>d core)                               | Number of CPU cores used by a<br>measured object                          | $\geq 0$              | Cores |
| CPU usage<br>(aom_cluster_cpu_usa<br>ge)                                        | CPU usage of a measured object                                            | $0 - 100$             | $\%$  |
| Available disk space<br>(aom_cluster_disk_ava<br>ilable_capacity_megab<br>ytes) | Disk space that has not been used                                         | $\geq 0$              | MВ    |

**Table 6-11** Cluster metrics

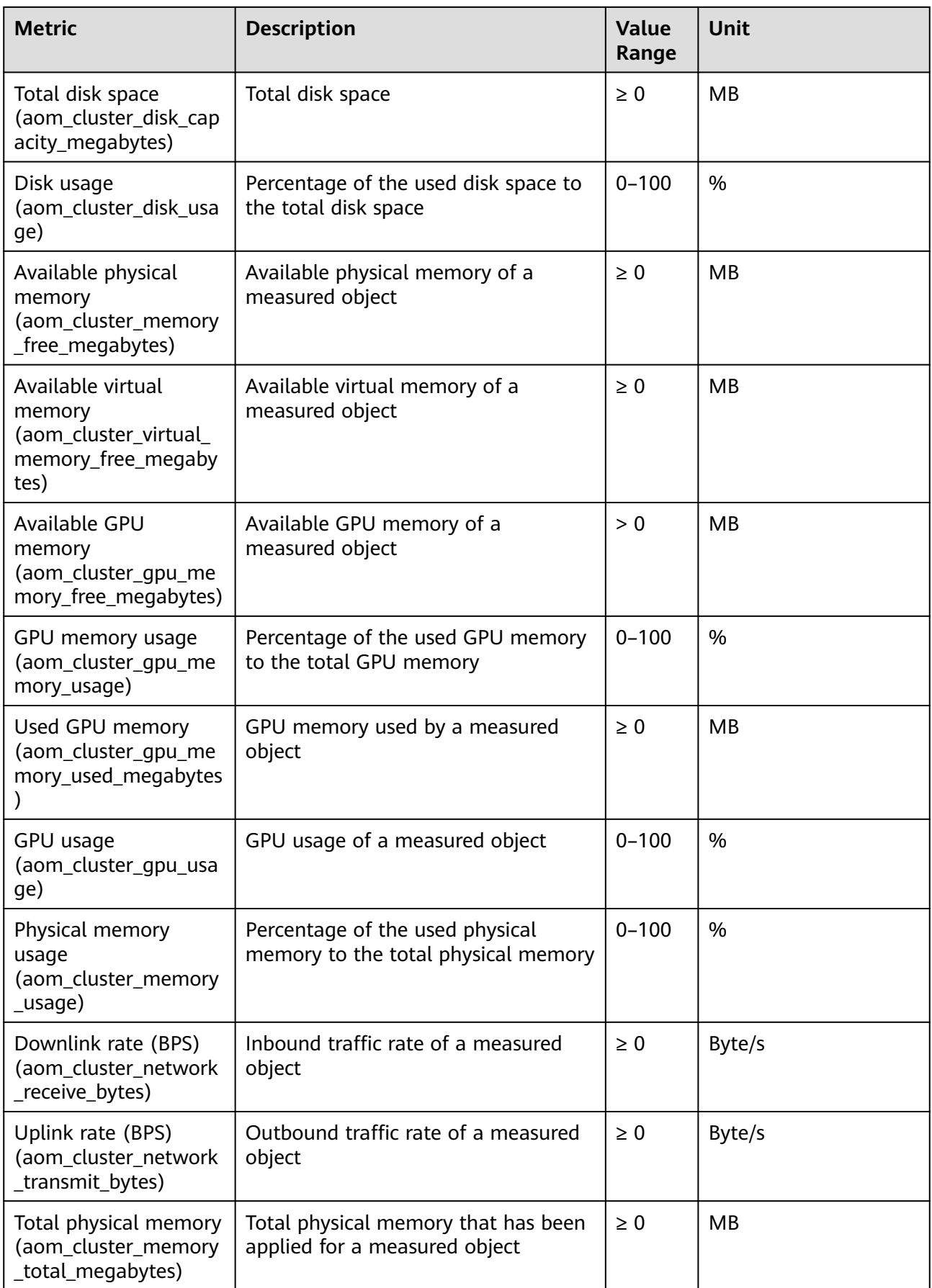

<span id="page-25-0"></span>

| <b>Metric</b>                                                                | <b>Description</b>                                                   | <b>Value</b><br>Range | <b>Unit</b> |
|------------------------------------------------------------------------------|----------------------------------------------------------------------|-----------------------|-------------|
| Total virtual memory<br>(aom_cluster_virtual_<br>memory_total_megab<br>ytes) | Total virtual memory that has been<br>applied for a measured object  | $\geq 0$              | MВ          |
| Virtual memory usage<br>(aom cluster virtual<br>memory_usage)                | Percentage of the used virtual<br>memory to the total virtual memory | $0 - 100$             | $\%$        |

**Table 6-12** Dimensions of cluster metrics

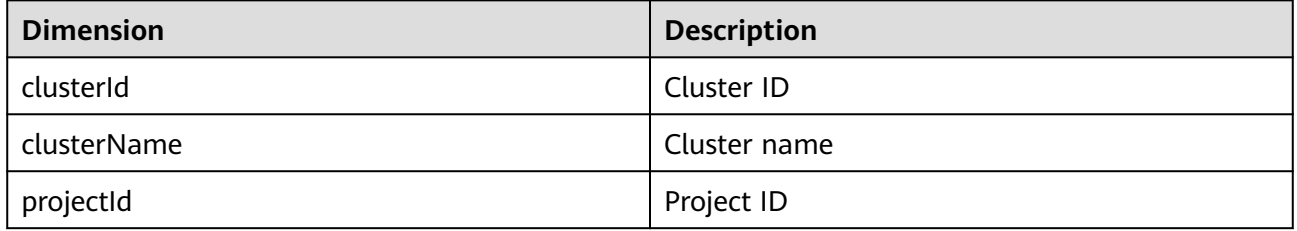

## **6.8 Container Metrics and Dimensions**

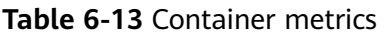

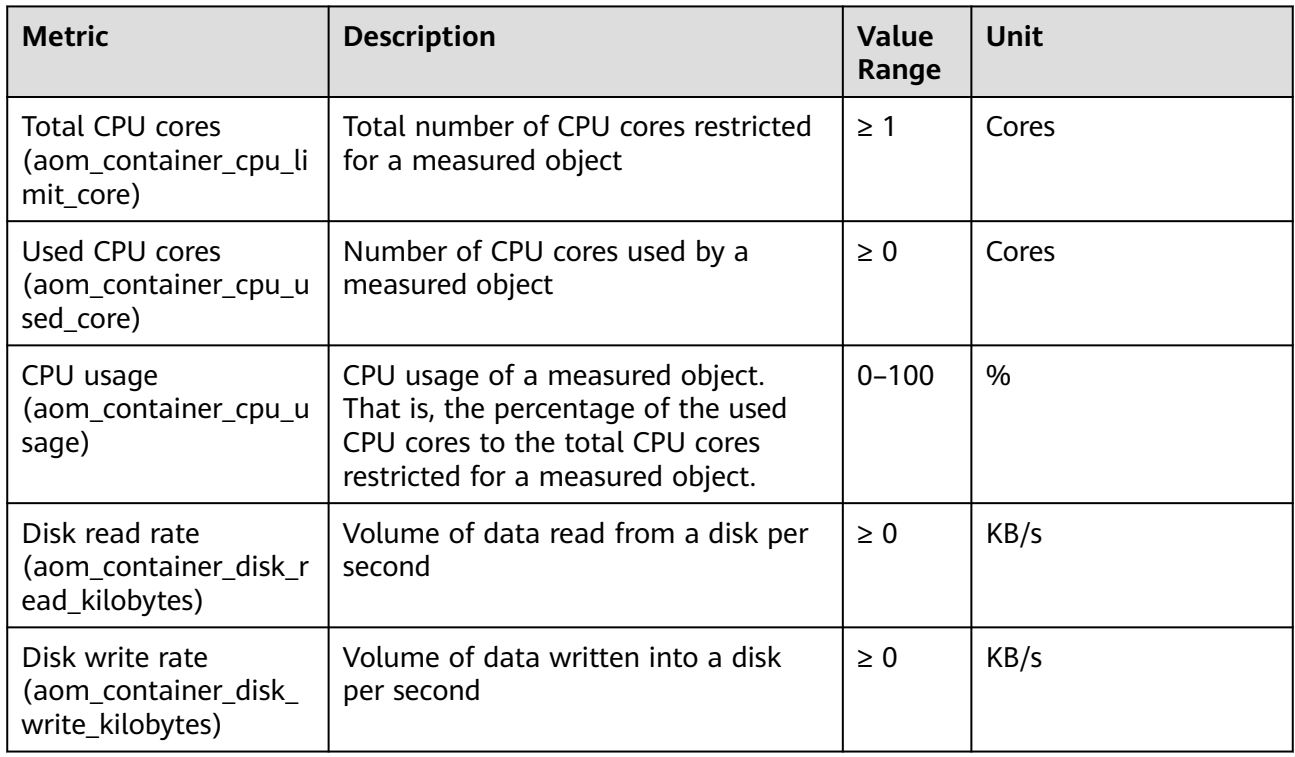

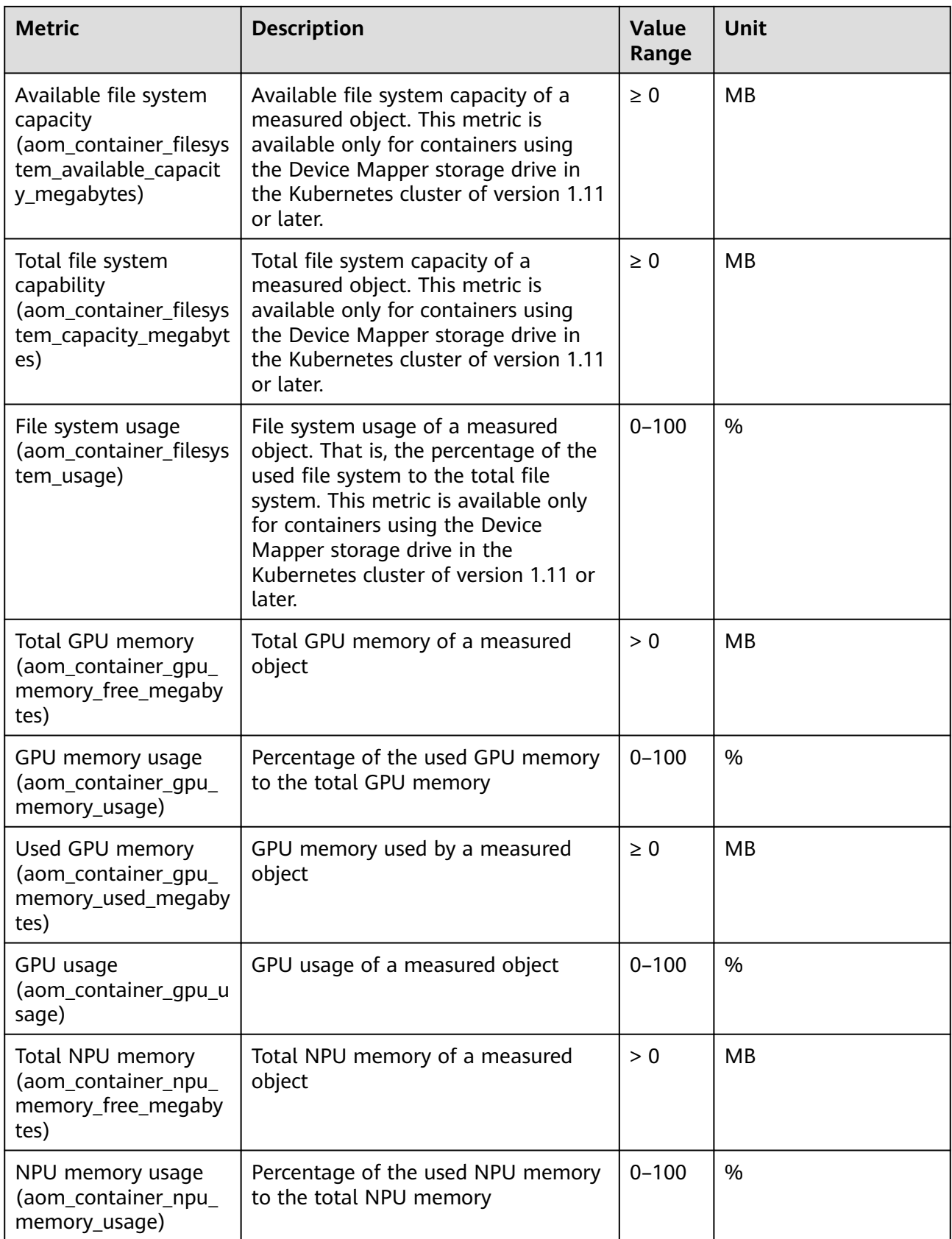

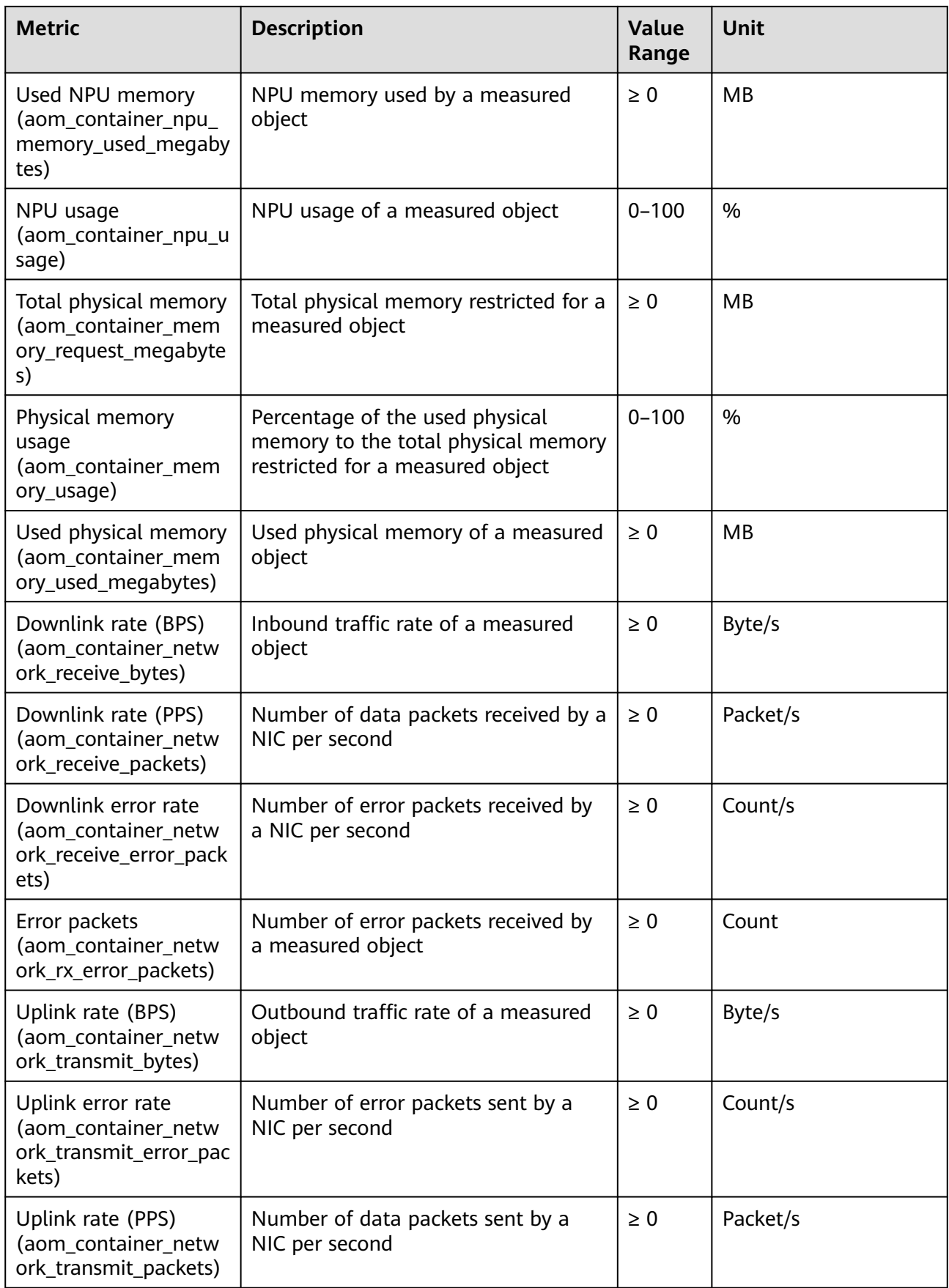

| <b>Metric</b>                                                                          | <b>Description</b>                                 | <b>Value</b><br>Range                                                          | Unit |
|----------------------------------------------------------------------------------------|----------------------------------------------------|--------------------------------------------------------------------------------|------|
| <b>Status</b><br>(aom_process_status)                                                  | Docker container status                            | 0 or 1<br>0:<br>$\bullet$<br>Nor<br>mal<br>1:<br>$\bullet$<br>Abn<br>orm<br>al | N/A  |
| Working set memory<br>usage<br>(aom_container_mem<br>ory_workingset_usage)             | Usage of the working set memory                    | $0 - 100$                                                                      | $\%$ |
| Used working set<br>memory<br>(aom_container_mem<br>ory_workingset_used_<br>megabytes) | Sum of resident set size (RSS)<br>memory and cache | $\geq 0$                                                                       | MB   |

**Table 6-14** Dimensions of container metrics

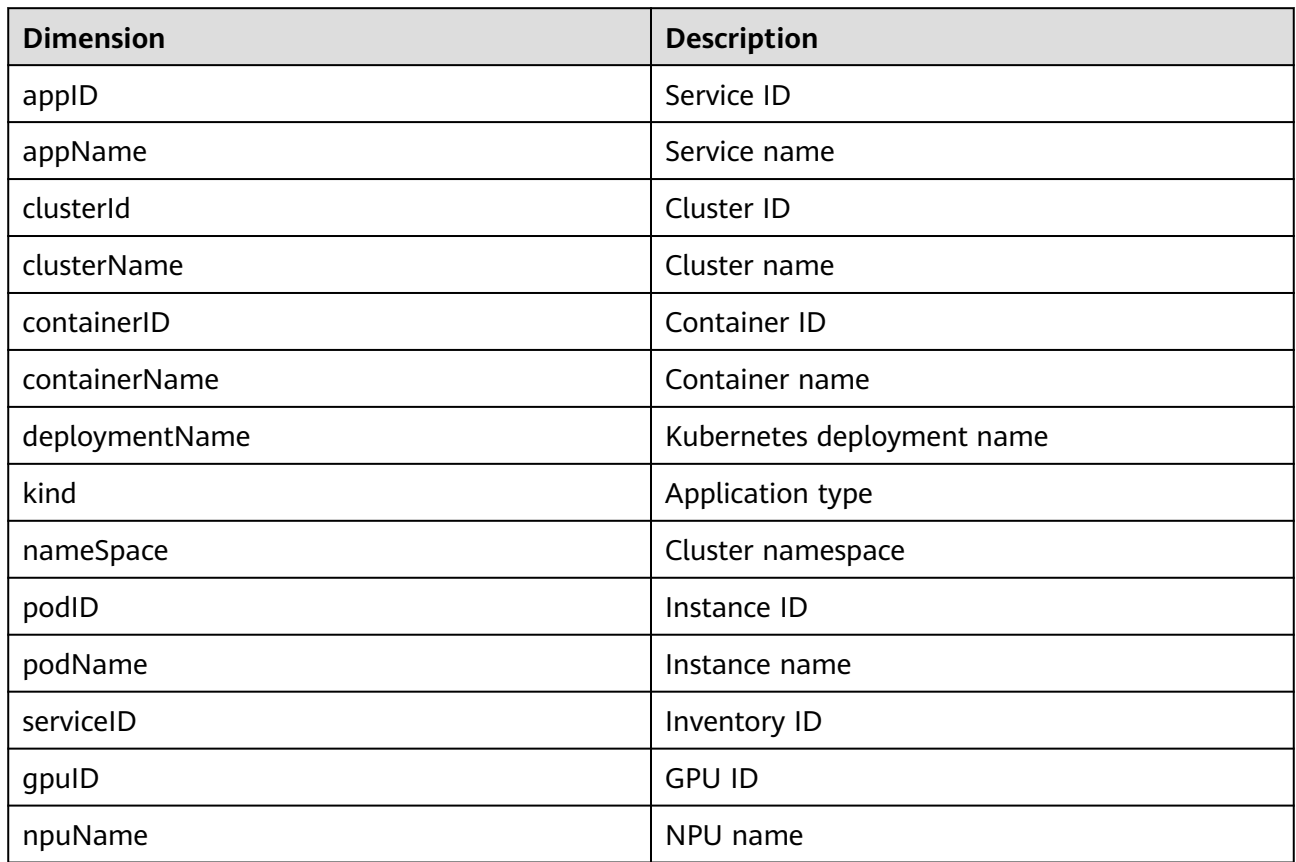

<span id="page-29-0"></span>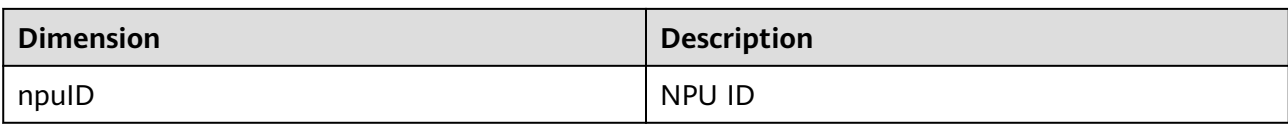

## **6.9 VM Metrics and Dimensions**

In AOM, VMs refer to processes, and VM metrics refer to process metrics.

| <b>Metric</b>                                                       | <b>Description</b>                                                                                          | Value<br>Range | <b>Unit</b> |
|---------------------------------------------------------------------|----------------------------------------------------------------------------------------------------|----------------|-------------|
| Total CPU cores<br>(aom_process_cpu_lim<br>it_core)                 | Total number of CPU cores that have<br>been applied for a measured object                                   | $\geq 1$       | Cores       |
| Used CPU cores<br>(aom_process_cpu_use<br>d_core)                   | Number of CPU cores used by a<br>measured object                                                            | > 0            | Cores       |
| CPU usage<br>(aom_process_cpu_usa<br>ge)                            | CPU usage of a measured object.<br>That is, the percentage of the used<br>CPU cores to the total CPU cores. | $0 - 100$      | $\%$        |
| Handles<br>(aom_process_handle_<br>count)                           | Number of handles used by a<br>measured object                                                              | $\geq 0$       | N/A         |
| Max. handles<br>(aom_process_max_ha<br>ndle_count)                  | Maximum number of handles used<br>by a measured object                                                      | $\geq 0$       | N/A         |
| Total physical memory<br>(aom_process_memor<br>y_request_megabytes) | Total physical memory that has been<br>applied for a measured object                                        | $\geq 0$       | <b>MB</b>   |
| Physical memory<br>usage<br>(aom_process_memor<br>y_usage)          | Percentage of the used physical<br>memory to the total physical memory                                      | $0 - 100$      | $\%$        |
| Used physical memory<br>(aom_process_memor<br>y_used_megabytes)     | Used physical memory of a measured<br>object                                                                | $\geq 0$       | <b>MB</b>   |

**Table 6-15** Process metrics

<span id="page-30-0"></span>

| <b>Metric</b>                                                                | <b>Description</b>                                                  | <b>Value</b><br>Range                                                               | <b>Unit</b> |
|------------------------------------------------------------------------------|---------------------------------------------------------------------|-------------------------------------------------------------------------------------|-------------|
| <b>Status</b><br>(aom_process_status)                                        | Process status                                                      | 0 or 1<br>$\bullet$ 0:<br>Nor<br>mal<br>$\cdot$ 1:<br>$\bullet$<br>Abn<br>orm<br>al | N/A         |
| <b>Threads</b><br>(aom_process_thread_<br>count)                             | Number of threads used by a<br>measured object                      | $\geq 0$                                                                            | N/A         |
| Total virtual memory<br>(aom_process_virtual_<br>memory_total_megab<br>ytes) | Total virtual memory that has been<br>applied for a measured object | $\geq 0$                                                                            | MB          |

**Table 6-16** Dimensions of process metrics

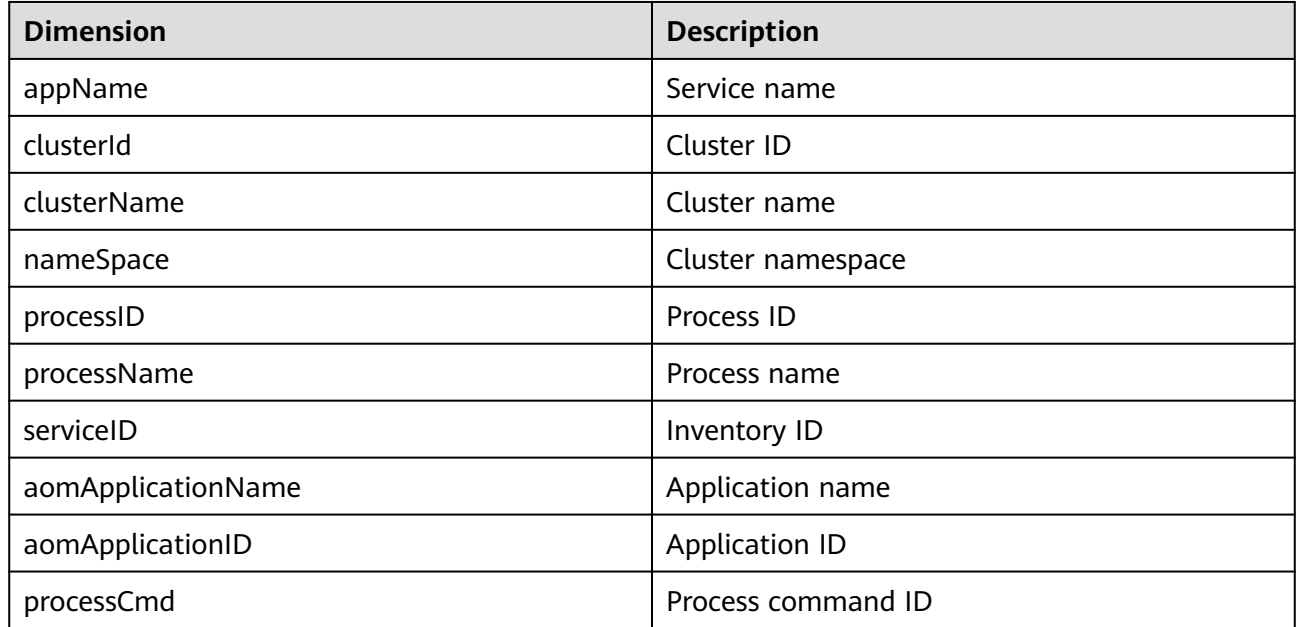

## **6.10 Instance Metrics and Dimensions**

Instance metrics consist of container or process metrics. The dimensions of instance metrics are the same as those of container or process metrics. For details, see **[Container Metrics and Dimensions](#page-25-0)** and **[VM Metrics and Dimensions](#page-29-0)**.

### <span id="page-31-0"></span>**6.11 Service Metrics and Dimensions**

Service metrics consist of instance metrics. The dimensions of service metrics are the same as those of instance metrics. For details, see **[Instance Metrics and](#page-30-0) [Dimensions](#page-30-0)**.

# **7 Security**

## <span id="page-32-0"></span>**7.1 Shared Responsibilities**

Huawei guarantees that its commitment to cyber security will never be outweighed by the consideration of commercial interests. To cope with emerging cloud security challenges and pervasive cloud security threats and attacks, Huawei Cloud builds a comprehensive cloud service security assurance system for different regions and industries based on Huawei's unique software and hardware advantages, laws, regulations, industry standards, and security ecosystem.

**[Figure 7-1](#page-33-0)** illustrates the responsibilities shared by Huawei Cloud and users.

- **Huawei Cloud:** Ensure the security of cloud services and provide secure clouds. Huawei Cloud's security responsibilities include ensuring the security of our IaaS, PaaS, and SaaS services, as well as the physical environments of the Huawei Cloud data centers where our IaaS, PaaS, and SaaS services operate. Huawei Cloud is responsible for not only the security functions and performance of our infrastructure, cloud services, and technologies, but also for the overall cloud O&M security and, in the broader sense, the security and compliance of our infrastructure and services.
- **Tenant:** Use the cloud securely. Tenants of Huawei Cloud are responsible for the secure and effective management of the tenant-customized configurations of cloud services including IaaS, PaaS, and SaaS. This includes but is not limited to virtual networks, the OS of virtual machine hosts and guests, virtual firewalls, API Gateway, advanced security services, all types of cloud services, tenant data, identity accounts, and key management.

**[Huawei Cloud Security White Paper](https://res-static.hc-cdn.cn/cloudbu-site/intl/en-us/TrustCenter/WhitePaper/Best%20Practices/SecurityWhitepaper_intl_en.pdf)** elaborates on the ideas and measures for building Huawei Cloud security, including cloud security strategies, the shared responsibility model, compliance and privacy, security organizations and personnel, infrastructure security, tenant service and security, engineering security, O&M security, and ecosystem security.

<span id="page-33-0"></span>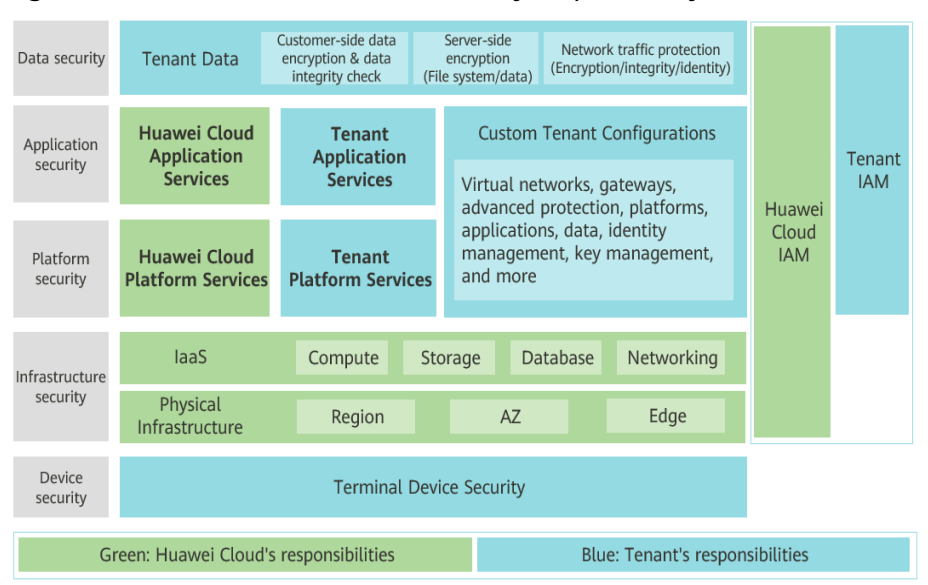

**Figure 7-1** Huawei Cloud shared security responsibility model

### **7.2 Identity Authentication and Access Control**

#### **Identity Authentication**

You are required to present your identity credential and undergo identity authentication no matter whether you access AOM through the console or by calling APIs. In addition, login protection and login authentication policies are provided to harden identity authentication security. Based on Identity and Access Management (IAM), AOM supports identity authentication using **[passwords](https://support.huaweicloud.com/intl/en-us/usermanual-iam/iam_01_0607.html)**, **[access keys](https://support.huaweicloud.com/intl/en-us/usermanual-ca/ca_01_0003.html)**, or **[temporary access keys \(for federated users\)](https://support.huaweicloud.com/intl/en-us/usermanual-ca/ca_01_0005.html)**. **[Login protection](https://support.huaweicloud.com/intl/en-us/usermanual-iam/iam_07_0002.html#section1)** and **[login authentication policies](https://support.huaweicloud.com/intl/en-us/usermanual-iam/iam_01_0704.html)** are also provided.

#### **Access Control**

If you need to assign different permissions to employees in your enterprise to access your AOM resources, IAM is a good choice for fine-grained permissions management. IAM provides identity authentication, permissions management, and access control, helping you secure access to your cloud resources. For details, see **[Permissions Management](https://support.huaweicloud.com/intl/en-us/productdesc-aom/aom_06_0021.html)**.

### **7.3 Data Protection**

AOM takes different measures to keep data secure and reliable.

| <b>Measure</b>                        | <b>Description</b>                                                                                                    | Reference                              |
|---------------------------------------|----------------------------------------------------------------------------------------------------|----------------------------------------|
| Transmission<br>encryption<br>(HTTPS) | AOM supports HTTPS to enhance<br>data transmission security.                                                                                                   | <b>Making an API</b><br><b>Request</b> |
| Data redundancy                       | Metric, alarm, and configuration<br>data is stored in multiple copies to<br>ensure data reliability.                                                           |                                        |
| Data<br>subscription                  | With data subscription enabled,<br>AOM sends your metric and alarm<br>data to specified DMS instances. You<br>can then process the dumped data<br>as you want. | <b>Data Subscription</b>               |

<span id="page-34-0"></span>**Table 7-1** AOM data protection methods and features

## **7.4 Audit and Logs**

#### **Audit**

Cloud Trace Service (CTS) records operations on the cloud resources in your account. You can use the logs generated by CTS to perform security analysis, trace resource changes, audit compliance, and locate faults.

After you enable CTS and configure a tracker, CTS records management traces of AOM for auditing.

For details about how to enable and configure CTS, see **[Enabling CTS](https://support.huaweicloud.com/intl/en-us/qs-cts/cts_02_0001.html)**.

For the management traces of AOM that can be recorded by CTS, see **[Operations](https://support.huaweicloud.com/intl/en-us/usermanual-aom/aom_02_0115.html) [Logged by CTS](https://support.huaweicloud.com/intl/en-us/usermanual-aom/aom_02_0115.html)**.

<span id="page-35-0"></span>**Figure 7-2** CTS

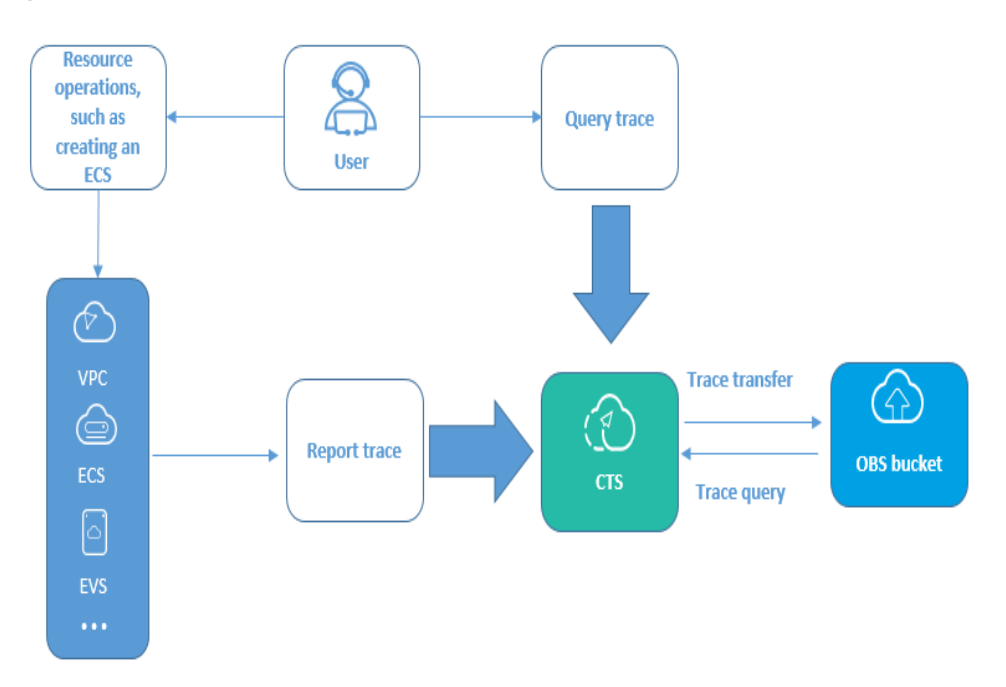

#### **Logs**

AOM collects container service logs and VM (ECS or BMS running Linux) logs and displays them on the console for you to search and view. For details, see **[Log](https://support.huaweicloud.com/intl/en-us/usermanual-aom/aom_02_000901.html) [Management Description](https://support.huaweicloud.com/intl/en-us/usermanual-aom/aom_02_000901.html)**.

### **7.5 Resilience**

AOM provides multiple reliability DR capabilities. Technical solutions (such as intra-AZ instance DR, cross-AZ DR, cross-cluster DR, and multiple data copies) ensure service durability and reliability.

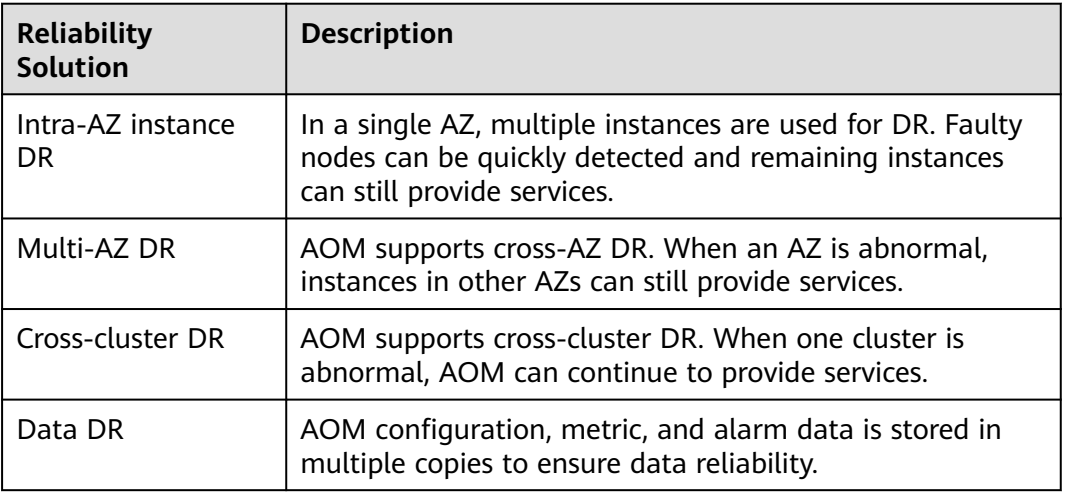

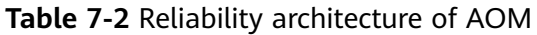

## <span id="page-36-0"></span>**7.6 Security Risk Monitoring**

AOM monitors security risks in various ways to ensure data security and reliability. For details, see **Table 7-3**.

| <b>Security Risk</b><br><b>Monitoring</b> | <b>Description</b>                                                                                                    | Reference                                                  |
|-------------------------------------------|----------------------------------------------------------------------------------------------------|------------------------------------------------------------|
| Resource<br>monitoring                    | AOM supports application,<br>component, host, container, and<br>metric monitoring. It monitors your<br>applications and cloud resources in<br>real time and displays data in a<br>visualized manner, helping you<br>quickly analyze application health<br>status.    | <b>Resource</b><br><b>Monitoring</b><br><b>Description</b> |
| Alarm<br>management                       | AOM allows you to set alarm<br>conditions for applications,<br>resources, and services based on<br>alarm rules. When AOM or its<br>external service is abnormal or may<br>be abnormal, email, SMS, or WeCom<br>notifications will be sent to specified<br>personnel. | <b>Alarm Management</b>                                    |

**Table 7-3** Monitoring security risks

### **7.7 Certificates**

#### **Compliance Certificates**

Huawei Cloud services and platforms have obtained various security and compliance certifications from authoritative organizations, such as International Organization for Standardization (ISO). You can **[download](https://www.huaweicloud.com/intl/en-us/securecenter/compliance/compliance-center/download-compliance-certificates.html)** them from the console.

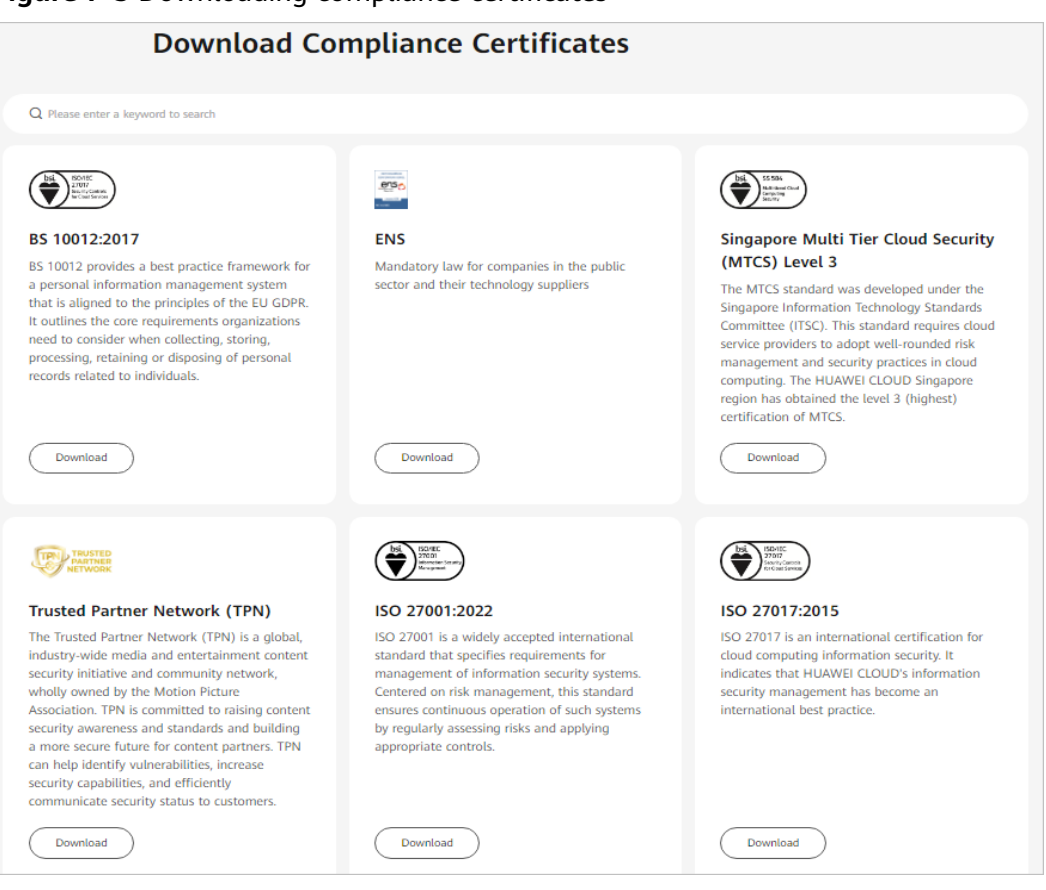

#### **Figure 7-3** Downloading compliance certificates

#### **Resource Center**

Huawei Cloud also provides the following resources to help users meet compliance requirements. For details, see **[Resource Center](https://www.huaweicloud.com/intl/en-us/securecenter/resource.html)**.

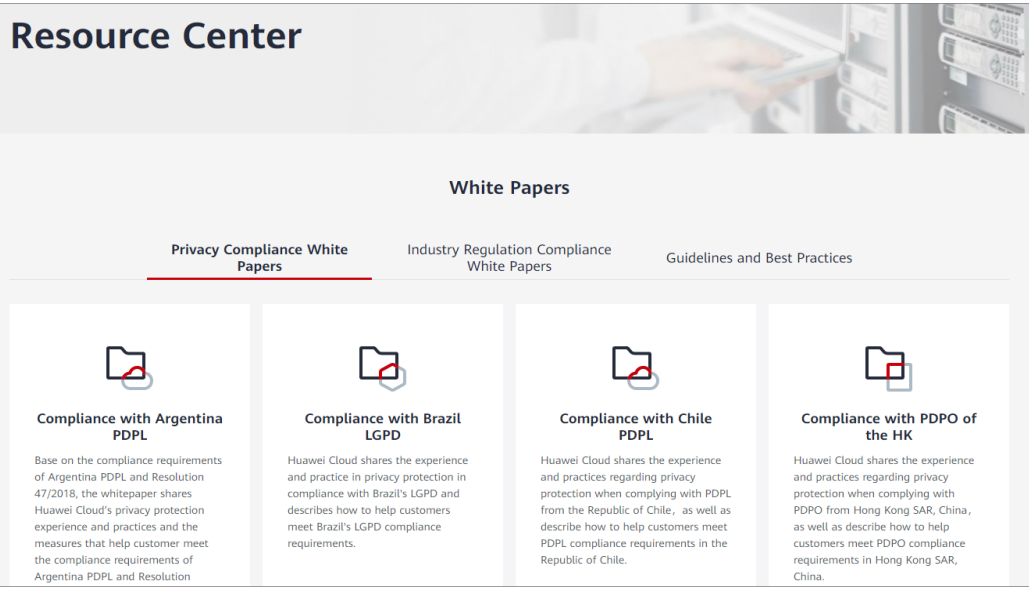

**Figure 7-4** Resource center

# **8 Restrictions**

#### <span id="page-38-0"></span>**OS Usage Restrictions**

AOM supports multiple operating systems (OSs). When purchasing a host, ensure that its OS meets the requirements in **Table 8-1**. Otherwise, the host cannot be monitored by AOM.

| <b>OS</b>    | <b>Version</b>                                        |                                                       |                                                              |                               |            |            |
|--------------|-------------------------------------------------------|-------------------------------------------------------|--------------------------------------------------------------|-------------------------------|------------|------------|
| <b>SUSE</b>  | <b>SUSE</b><br><b>Enterpris</b><br>e 11 SP4<br>64-bit | <b>SUSE</b><br><b>Enterpris</b><br>e 12 SP1<br>64-bit | <b>SUSE</b><br>Enterpris<br>e 12 SP2<br>64-bit               | SUSE Enterprise 12 SP3 64-bit |            |            |
| openSUS<br>E | 13.2 64-<br>bit                                       | 42.2 64-<br>bit                                       | 15.0 64-bit (Currently, syslog logs cannot be<br>collected.) |                               |            |            |
| EulerOS      | 2.2 64-bit                                            | 2.3 64-bit                                            | 2.5 64-bit                                                   | 2.9 64-bit<br>2.10 64-bit     |            |            |
| CentOS       | 6.3 64-bit                                            | 6.5 64-bit                                            | 6.8 64-bit                                                   | 6.9 64-bit<br>6.10 64-bit     |            |            |
|              | 7.1 64-bit                                            | 7.2 64-bit                                            | 7.3 64-bit                                                   | 7.4 64-bit                    | 7.5 64-bit | 7.6 64-bit |
| Ubuntu       | 14.04<br>server<br>64-bit                             | 16.04<br>server<br>64-bit                             | 18.04 server 64-bit                                          |                               |            |            |
| Fedora       | 24 64-bit                                             | 25 64-bit                                             | 29 64-bit                                                    |                               |            |            |
| Debian       | $7.5.032 -$<br>bit                                    | $7.5.064 -$<br>bit                                    | $8.2.064 -$<br>9.0.0 64-bit<br>8.8.0 64-<br>bit<br>bit       |                               |            |            |
| Kylin        | Kylin V10 SP1 64-bit                                  |                                                       |                                                              |                               |            |            |

**Table 8-1** OSs and versions supported by AOM

#### $\Box$  NOTE

- For Linux x86\_64 servers, AOM supports all the OSs and versions listed in the preceding table.
- For Linux Arm servers, AOM only supports CentOS 7.4 and later versions, and other OSs and versions listed in the preceding table.

#### **Resource Usage Restrictions**

When using AOM, learn about the restrictions in **Table 8-2**. Resource usage restrictions include quota restrictions. For details, see **[Quotas](https://support.huaweicloud.com/intl/en-us/usermanual-iaas/en-us_topic_0040259342.html)**.

| <b>Category</b> | <b>Object</b>                                       | <b>Usage Restrictions</b>                                                                                                    |
|-----------------|-----------------------------------------------------|----------------------------------------------------------------------------------------------------|
| Dashboard       | Dashboard                                           | A maximum of 50 dashboards can be created<br>in a region.                                                                                                   |
|                 | Graph in a<br>dashboard                             | A maximum of 20 graphs can be added to a<br>dashboard.                                                                                                    |
|                 | Number of<br>resources,                             | A maximum of 100 resources across clusters<br>$\bullet$<br>can be added to a line graph.                                                                    |
|                 | threshold<br>rules,<br>components,<br>or hosts in a | • A maximum of 12 resources can be added<br>to a digit graph. Only one resource can be<br>displayed. By default, the first resource is<br>displayed.        |
|                 | graph                                               | A maximum of 10 threshold rules can be<br>added to a threshold status graph.                                                                                |
|                 |                                                     | A maximum of 10 hosts can be added to a<br>host status graph.                                                                                               |
|                 |                                                     | A maximum of 10 components can be<br>added to a component status graph.                                                                                     |
| Metric          | Metric data                                         | Basic edition: Metric data can be stored in<br>$\bullet$<br>the database for a maximum of 7 days.                                                           |
|                 |                                                     | Professional edition: Metric data can be<br>stored in the database for a maximum of 30<br>days.                                                             |
|                 | Total number                                        | Up to 400,000 for a single account.                                                                                                    |
|                 | of metrics                                          | Up to 100,000 for a small specification.                                                                                                    |
|                 | Metric item                                         | After resources such as clusters, components,<br>and hosts are deleted, their related metrics can<br>be stored in the database for a maximum of 30<br>days. |
|                 | Dimension                                           | A maximum of 20 dimensions can be<br>configured for a metric.                                                                                               |

**Table 8-2** Resource usage restrictions

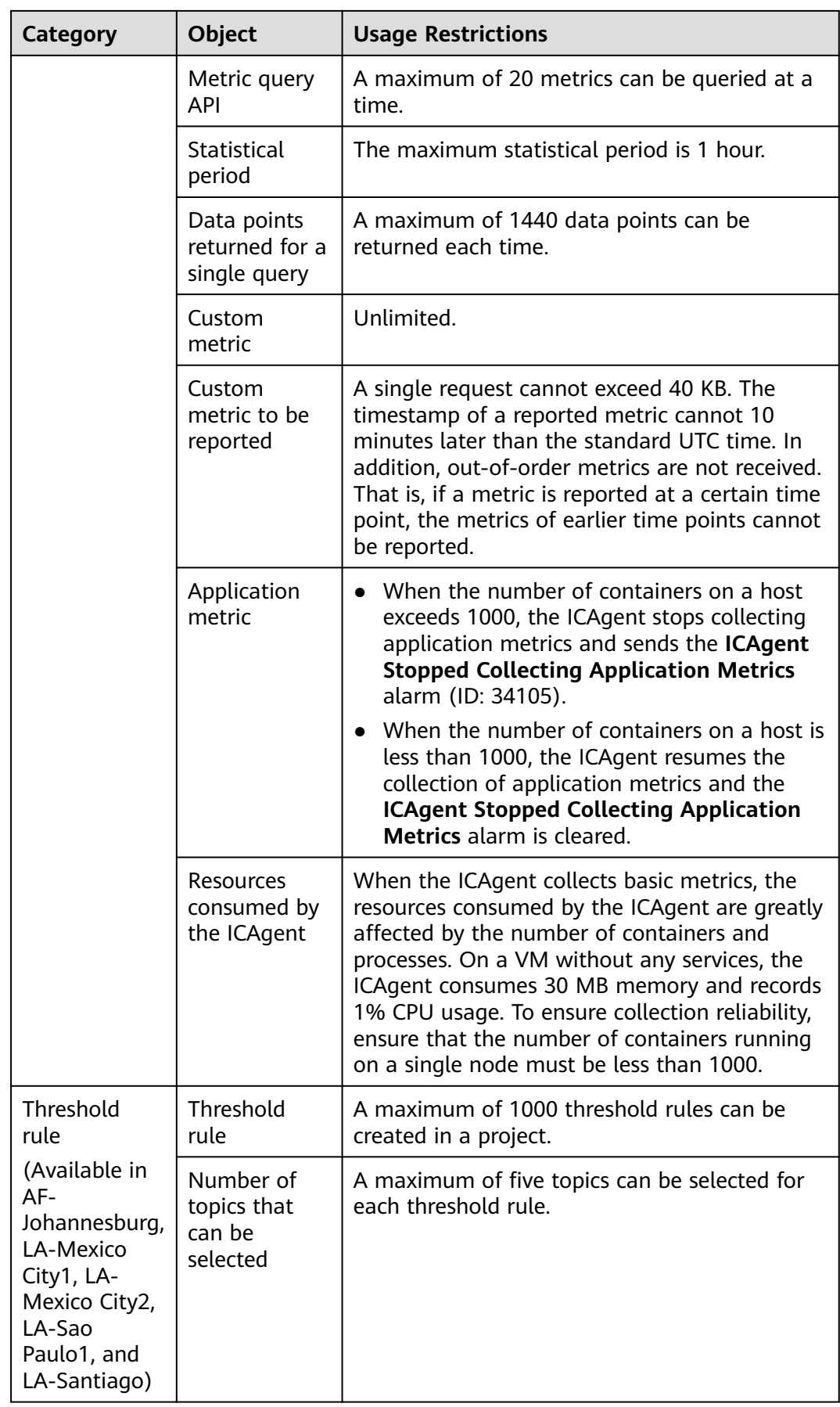

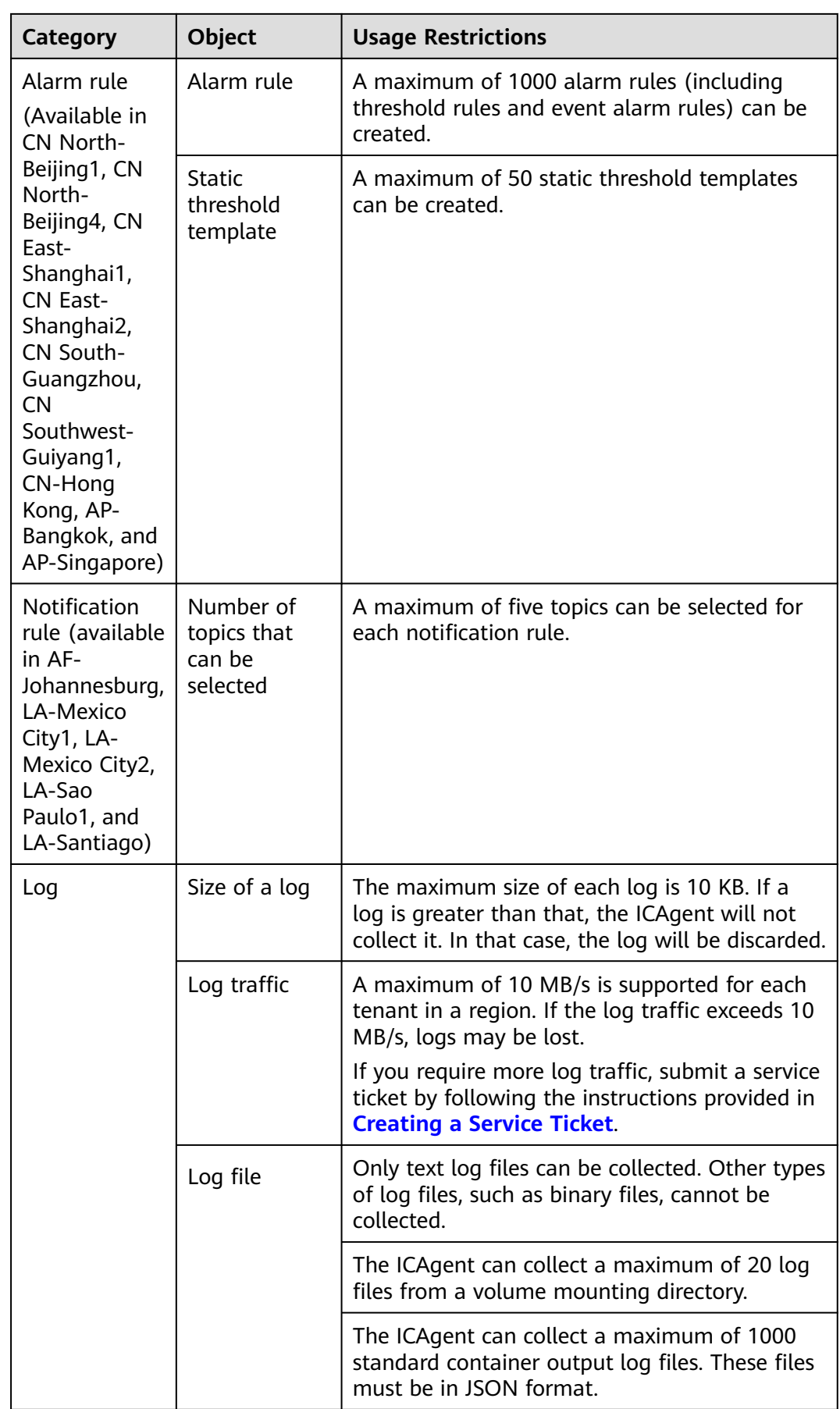

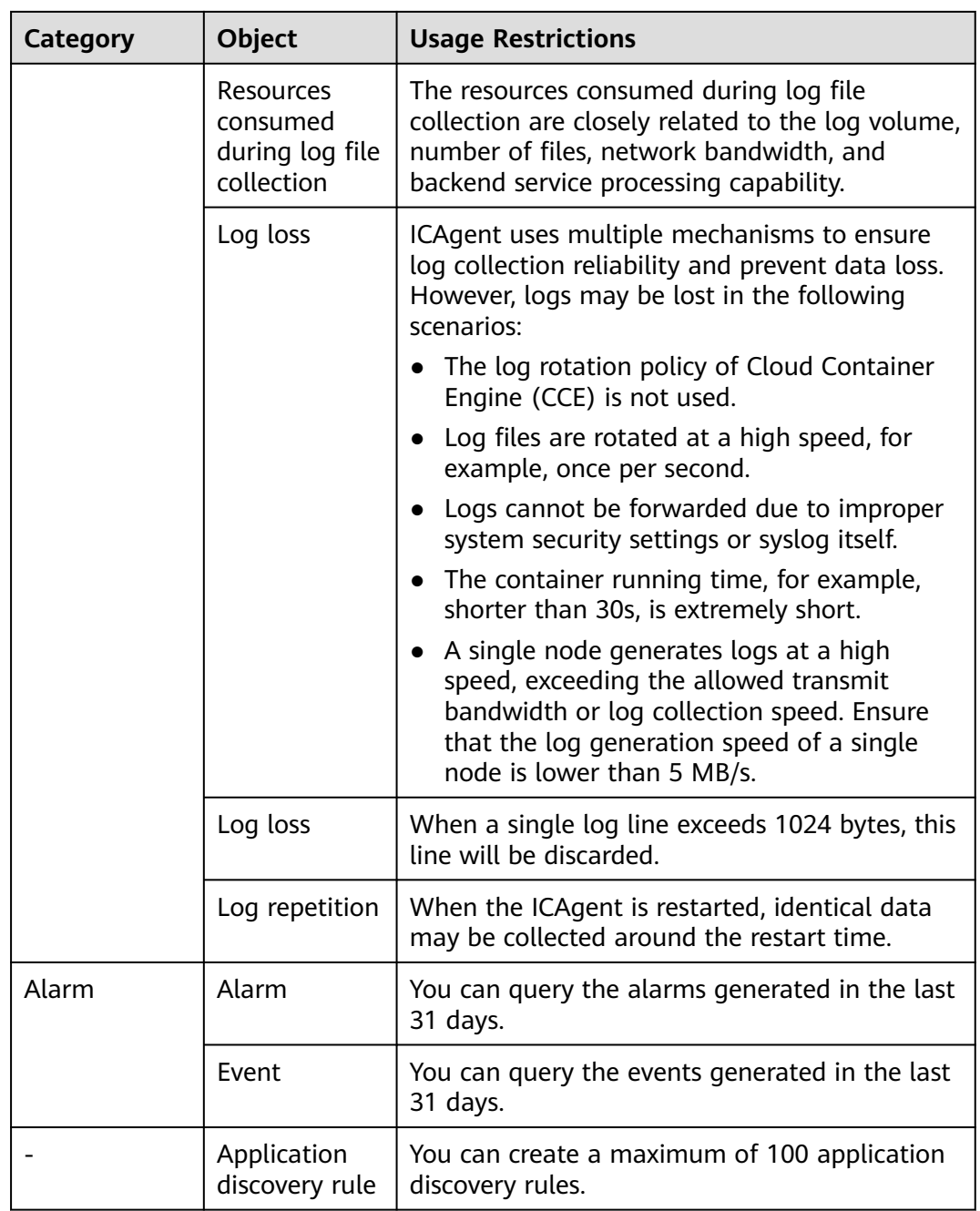

#### **Service Usage Restrictions**

If the AMS-Access service is powered off or restarted unexpectedly when you use AOM, a metric data breakpoint occurs on some resources such as hosts, components, and containers in a collection period. This breakpoint is visible on the monitoring page and has no impacts. To avoid breakpoints in a metric graph, set the value of **Interpolation Mode** to **0** or **average** on the **Metric Monitoring** page. In this way, the system automatically replaces breakpoints with **0** or average values, as shown in **[Figure 8-1](#page-43-0)**.

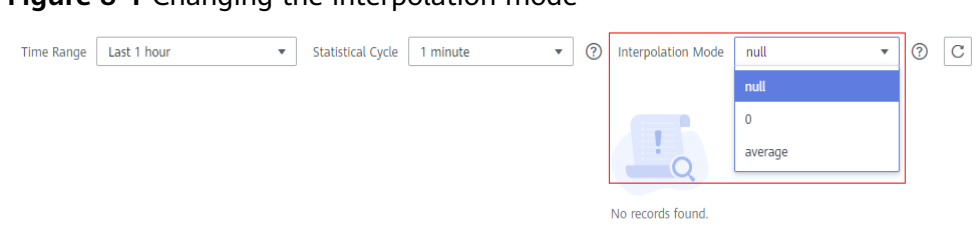

#### <span id="page-43-0"></span>**Figure 8-1** Changing the interpolation mode

## <span id="page-44-0"></span>**9 Privacy and Sensitive Information Protection Statement**

All O&M data will be displayed on the AOM console. Therefore, do not upload your privacy or sensitive data to AOM. If necessary, encrypt such data.

#### **Collector Deployment**

When you manually install the ICAgent on an Elastic Cloud Server (ECS), your AK/SK will be used as an input parameter in the installation command. To prevent privacy leakage, disable historical record collection before installing the ICAgent. After the ICAgent is installed, it will encrypt and store your AK/SK.

#### **Container Monitoring**

For Cloud Container Engine (CCE) container monitoring, the AOM collector (ICAgent) must run as a privileged container. Evaluate the security risks of the privileged container and identify your container service scenarios. For example, for a node that provides services through logical multi-tenant container sharing, use open-source tools such as Prometheus to monitor the services and do not use ICAgent.

## <span id="page-45-0"></span>**10 Relationships Between AOM and Other Services**

AOM can work with Simple Message Notification (SMN), Distributed Message Service (DMS), and Cloud Trace Service (CTS). For example, when you subscribe to SMN, AOM can inform related personnel of threshold rule status changes by email or Short Message Service (SMS) message. When AOM interconnects with middleware services such as Virtual Private Cloud (VPC) and Elastic Load Balance (ELB), you can monitor them in AOM. When AOM interconnects with Cloud Container Engine (CCE) or Cloud Container Instance (CCI), you can monitor their basic resources and applications, and view related logs and alarms.

#### **SMN**

SMN can push notifications by SMS message, email, or app based on your requirements. You can integrate application functions through SMN to reduce system complexity.

AOM uses the message transmission mechanism of SMN. When it is inconvenient for you to query threshold rule status changes on site, AOM sends such changes to you by email or SMS messages. In this way, you can obtain resource status and other information in real time and take necessary measures to avoid service loss.

#### **OBS**

Object Storage Service (OBS) is a secure, reliable, and cost-effective cloud storage service. With OBS, you can easily create, modify, and delete buckets, as well as upload, download, and delete objects.

AOM allows you to dump logs to OBS buckets for long-term storage.

#### **CTS**

CTS records operations on cloud resources in your account. Based on the records, you can perform security analysis, monitor resource changes, conduct compliance audits, and locate faults. To store operation records for a longer time, you can subscribe to OBS and synchronize operation records to OBS in real time.

With CTS, you can record operations associated with AOM for future query, audit, and tracing.

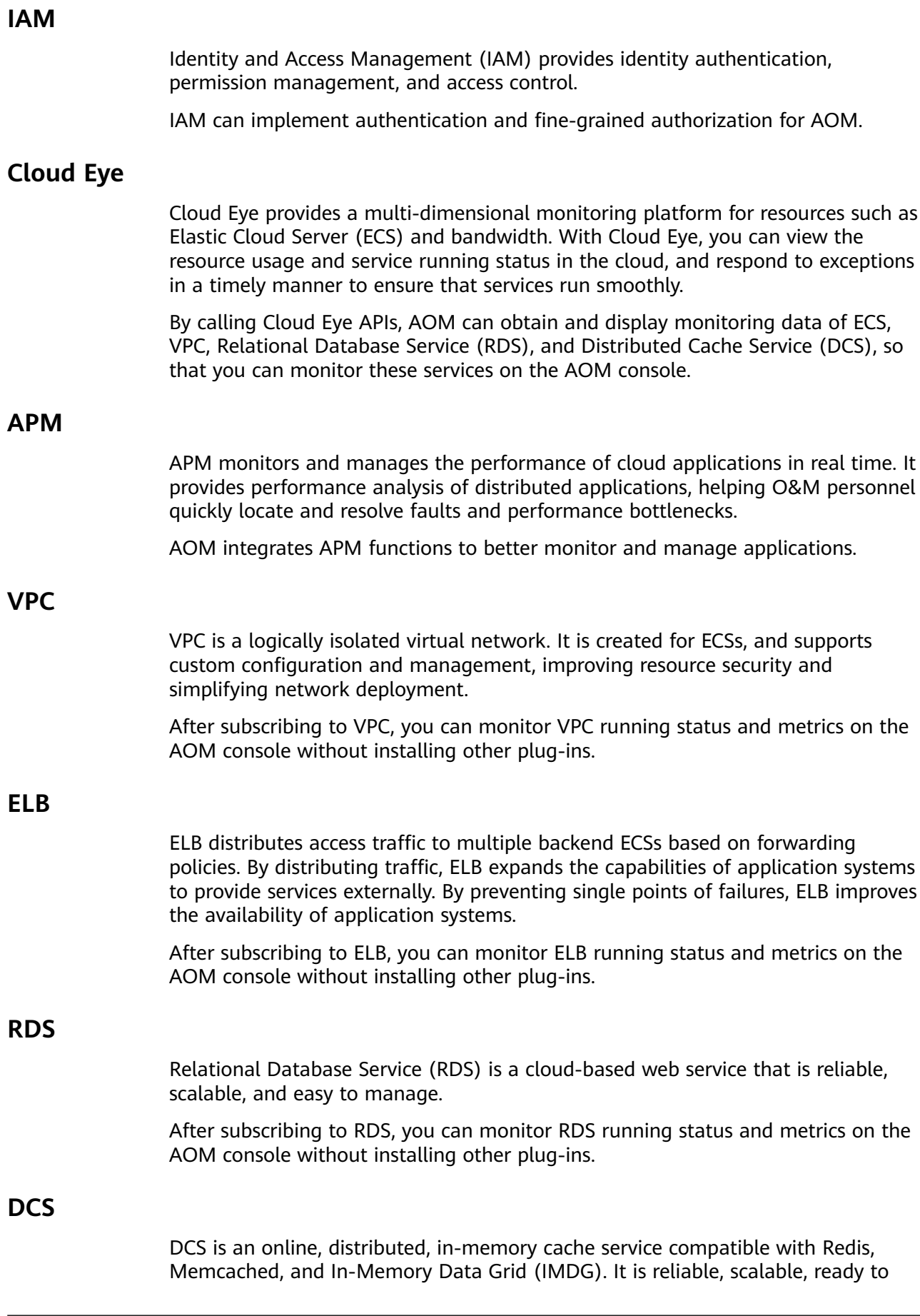

use out-of-the-box, and easy to manage, meeting your requirements for high read/write performance and fast data access.

After subscribing to DCS, you can monitor DCS running status and metrics on the AOM console without installing other plug-ins.

#### **CCE**

CCE is a high-performance and scalable container service through which enterprises can build reliable containerized applications. It integrates network and storage capabilities, and is compatible with Kubernetes and Docker container ecosystems. CCE enables you to create and manage diverse containerized workloads easily. It also provides efficient O&M capabilities, such as container fault self-healing, monitoring log collection, and auto scaling.

You can monitor basic resources, applications, logs, and alarms about CCE on the AOM console.

#### **ServiceStage**

ServiceStage is a one-stop PaaS platform service for enterprises. It hosts applications of enterprises on the cloud to simplify application lifecycle management, covering deployment, monitoring, O&M, and governance. In addition, ServiceStage provides a microservice framework compatible with mainstream open-source ecosystems and decoupled from specific development frameworks and platforms, helping enterprises quickly build distributed applications based on microservice architectures.

You can monitor basic resources, applications, logs, and alarms about ServiceStage on the AOM console.

#### **FunctionGraph**

FunctionGraph hosts and computes functions in a serverless context. It automatically scales up/down resources during peaks and spikes without requiring the reservation of dedicated servers or capacities. Resources are billed on a payper-use basis.

You can monitor basic resources, applications, logs, and alarms about FunctionGraph on the AOM console.

#### **IEF**

Intelligent EdgeFabric (IEF) provides you a complete edge computing solution, in which cloud applications are extended to the edge. By leveraging edge-cloud synergy, you can manage edge nodes and applications remotely and process data nearby, to meet your requirements for remote control, data processing, analysis, decision-making, and intelligence of edge computing resources. In addition, you can perform O&M in the cloud, including edge node monitoring, application monitoring, and log collection.

You can monitor resources (such as edge nodes, applications, and functions), logs, and alarms about IEF on the AOM console without installing other plug-ins.

#### **ECS**

ECS is a computing server consisting of the CPU, memory, image, and Elastic Volume Service (EVS) disk. It supports on-demand allocation and auto scaling. ECSs integrate VPC, virtual firewall, and multi-data-copy capabilities to create an efficient, reliable, and secure computing environment. This ensures stable and uninterrupted running of services. After creating an ECS server, you can use it like using your local computer or physical server.

When purchasing an ECS, ensure that its OS meets the requirements in **[Table 8-1](#page-38-0)**. In addition, install an ICAgent on the ECS. Otherwise, the ECS cannot be monitored by AOM. You can monitor basic resources, applications, logs, and alarms about this ECS on the AOM console.

#### **BMS**

Bare Metal Server (BMS) is a dedicated physical server in the cloud. It provides high-performance computing and ensures data security for core databases, key application systems, and big data. With the advantage of scalable cloud resources, you can apply for BMS servers flexibly and they are billed on a pay-per-use basis.

When purchasing a BMS server, ensure that its OS meets the requirements in **[Table 8-1](#page-38-0)**. In addition, install an ICAgent on the server. Otherwise, the server cannot be monitored by AOM. You can monitor basic resources, applications, logs, and alarms about this server on the AOM console.

## **11 Basic Concepts**

#### <span id="page-49-0"></span>**Metrics**

Metrics reflect resource performance data or status. A metric consists of a namespace, dimension, name, and unit.

Metric namespaces can be regarded as containers for storing metrics. Metrics in different namespaces are independent of each other so that metrics of different applications will not be aggregated to the same statistics information. Each metric has certain features, and a dimension may be considered as a category of such features. **Figure 11-1** describes the relationships among namespaces, dimensions, and cluster metrics.

#### **Figure 11-1** Cluster metrics

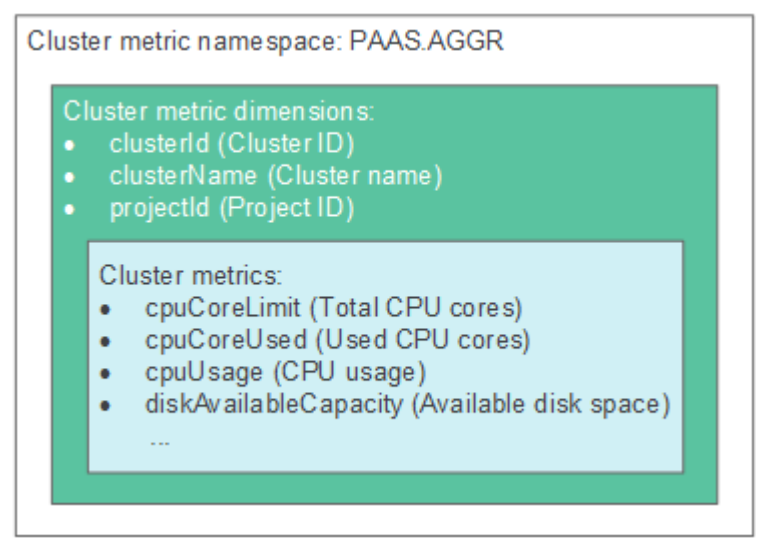

The metric storage duration and billing mode vary according to AOM editions. For details, see **[AOM Pricing Details](https://www.huaweicloud.com/intl/en-us/pricing/index.html?tab=detail#/aom)**.

#### **Hosts**

Each host of AOM corresponds to a VM or physical machine. A host can be your own VM or physical machine, or a VM (for example, an ECS) or physical machine

(for example, a BMS) that you purchased on Huawei Cloud. A host can only be connected to AOM for monitoring when its OS is supported by AOM and an ICAgent has been installed on the host. (For details about the OSs supported by AOM, see **[OS Usage Restrictions](#page-38-0)**.)

#### **ICAgent**

ICAgent is the collector of AOM. It runs on hosts to collect metrics, logs, and application performance data in real time. Before using AOM, ensure that the ICAgent has been installed. Otherwise, AOM cannot be used.

#### **Logs**

AOM supports log collection, search, analysis, download, and dump. It also reports alarms based on keyword statistics and enables you to export reports, query SQL statements, and monitor data in real time.

The log storage duration, size, and billing mode vary according to AOM editions. For details, see **[AOM Pricing Details](https://www.huaweicloud.com/intl/en-us/pricing/index.html?tab=detail#/aom)**.

#### **Log Buckets**

Log buckets are logical groups of log files. Before creating statistical rules or querying bucket logs, ensure that a log bucket has been created.

#### **Log Traffic**

Log traffic refers to the volume of logs reported per second. A maximum of 10 MB/s is supported for each tenant in a region. If the log traffic exceeds 10 MB/s, logs may be lost.

#### **Bucket Logs**

Bucket logs support fine-grained query. You can view logs by bucket to obtain key service data, and quickly identify and locate problems.

Bucket logs allow you to query logs from multiple dimensions. You can also query and analyze original logs, and structured logs based on SQL syntax.

#### **Alarms**

Alarms are reported when AOM or an external service such as ServiceStage, Application Performance Management (APM), or Cloud Container Engine (CCE) is abnormal or may cause exceptions. Alarms will cause service exceptions and need to be handled.

There are two alarm clearance modes:

- Automatic clearance: After a fault is rectified, AOM automatically clears the corresponding alarm, for example, a threshold alarm.
- Manual clearance: After a fault is rectified, AOM does not automatically clear the corresponding alarm, for example, ICAgent installation failure alarm. In such a case, manually clear the alarm.

#### **Events**

Events generally carry some important information. They are reported when AOM or an external service, such as ServiceStage, APM, or CCE encounters some changes. Such changes do not necessarily cause service exceptions. Events do not need to be handled.

#### **Threshold Rules**

Threshold rules: You can set threshold conditions for resource metrics. AOM reports a threshold alarm when the value of a metric reaches the preset threshold, or reports an insufficient data event when no metric data is reported. In addition, a custom trigger policy is executed. When the threshold rule status (**Exceeded**, **OK**, or **Insufficient**) changes, a notification is sent by email or SMS message. In this way, you can detect and handle exceptions at the earliest time.

#### **Notification Rules**

AOM provides the notification function. When an alarm is reported due to an exception in AOM or an external service, alarm information will be sent to the specified personnel by email or SMS message. Therefore, such personnel can rectify faults in time to avoid service loss.

#### **Statistical Rules**

AOM can periodically count keywords or SQL statements and generate metric data, enabling you to monitor system performance and service information in real time. You can also set threshold rules for metrics. AOM reports a threshold alarm when the value of a metric reaches the preset threshold. In this way, you can detect and handle exceptions at the earliest time.

#### **Topologies**

Topologies show the call and dependency relationships between services. A topology consists of circles, lines with arrows, and resources. Each circle represents a service, and each segment in the circle represents an instance. The fraction in each circle indicates the number of active instance/total number of instances. The values below a fraction respectively indicate the number of calls, latency, and number of errors. Each line with an arrow represents a call relationship. Thicker lines indicate more calls. The values above a line respectively indicate the throughput and total latency. Throughput indicates the number of calls within the selected period. Application Performance Index (Apdex) is used in topologies to quantify user satisfaction with application performance. Different colors indicate different Apdex ranges, helping you quickly detect and locate faults.

#### **Figure 11-2** Topology

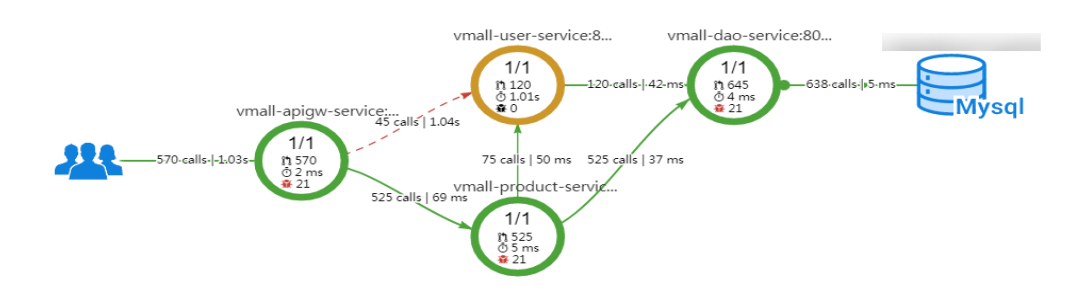

#### **Transactions**

In real life, a transaction is a one-time task. A user completes a task by using an application. For example, a product query in an e-commerce application is a transaction, and a payment is also a transaction. A transaction is usually an HTTP request (complete process: request > web server > database > web server > request).

#### **Tracing**

By tracing and recording service calls, AOM visually restores the execution traces and statuses of service requests in distributed systems, so that you can quickly locate performance bottlenecks and faults.

## **12 Permissions**

<span id="page-53-0"></span>If you need to assign different permissions to employees in your enterprise to access your AOM resources, Identity and Access Management (IAM) is a good choice for fine-grained permissions management. IAM provides identity authentication, permissions management, and access control, helping you secure access to your AOM resources.

With IAM, you can use your account to create IAM users for your employees, and assign permissions to the users to control their access to specific types of resources. For example, some software developers in your enterprise need to use AOM resources but are not allowed to delete them or perform any high-risk operations such as deleting application discovery rules. To achieve this result, you can create IAM users for the software developers and grant them only the permissions required for using AOM resources.

If your cloud account does not need individual IAM users for permissions management, you may skip over this chapter.

IAM can be used free of charge. You pay only for the resources in your account. For more information about IAM, see **[IAM Service Overview](https://support.huaweicloud.com/intl/en-us/productdesc-iam/iam_01_0026.html)**.

#### **AOM Permissions**

By default, new IAM users do not have any permissions assigned. You need to add a user to one or more groups, and assign permissions policies or roles to these groups. The user then inherits permissions from the groups it is a member of. This process is called authorization. After authorization, the user can perform specified operations on AOM.

AOM is a project-level service deployed and accessed in specific physical regions. To assign AOM permissions to a user group, specify the scope as region-specific projects and select projects for the permissions to take effect. If **All projects** is selected, the permissions will take effect for the user group in all region-specific projects. When accessing AOM, the users need to switch to a region where they have been authorized to use this service.

You can grant users permissions by using roles and policies.

Roles: A type of coarse-grained authorization mechanism that defines permissions related to user responsibilities. This mechanism provides only a limited number of service-level roles for authorization. When using roles to

grant permissions, you also need to assign dependency roles. However, roles are not an ideal choice for fine-grained authorization and secure access control.

Policies: A type of fine-grained authorization mechanism that defines permissions required to perform operations on specific cloud resources under certain conditions. This mechanism allows for more flexible policy-based authorization, meeting requirements for secure access control. For example, you can grant Elastic Cloud Server (ECS) users only the permissions for managing a certain type of ECSs. Most policies define permissions based on APIs. For the API actions supported by AOM, see **[Permissions Policies and](https://support.huaweicloud.com/intl/en-us/api-aom/aom_04_0022.html) [Supported Actions](https://support.huaweicloud.com/intl/en-us/api-aom/aom_04_0022.html)**.

**Table 12-1** lists all the system permissions supported by AOM.

| <b>Policy Name</b>               | <b>Description</b>                                                                                   | <b>Type</b>                  | <b>Depended System</b><br><b>Permissions</b>                          |
|----------------------------------|----------------------------------------------------------------------------------------------------|------------------------------|-----------------------------------------------------------------------|
| <b>AOM</b><br><b>FullAccess</b>  | Administrator permissions<br>for AOM. Users granted<br>these permissions can<br>operate and use AOM. | System-<br>defined<br>policy | <b>CCE Administrator,</b><br>OBS Administrator,<br>and LTS FullAccess |
| <b>AOM</b><br>ReadOnlyAcc<br>ess | Read-only permissions for<br>AOM. Users granted these<br>permissions can only view<br>AOM data.      | System-<br>defined<br>policy |                                                                       |

**Table 12-1** System permissions supported by AOM

**Table 12-2** lists the common operations supported by each system-defined policy of AOM. Please choose proper system-defined policies according to this table.

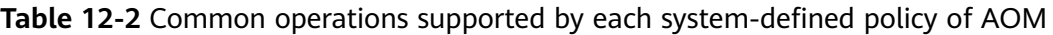

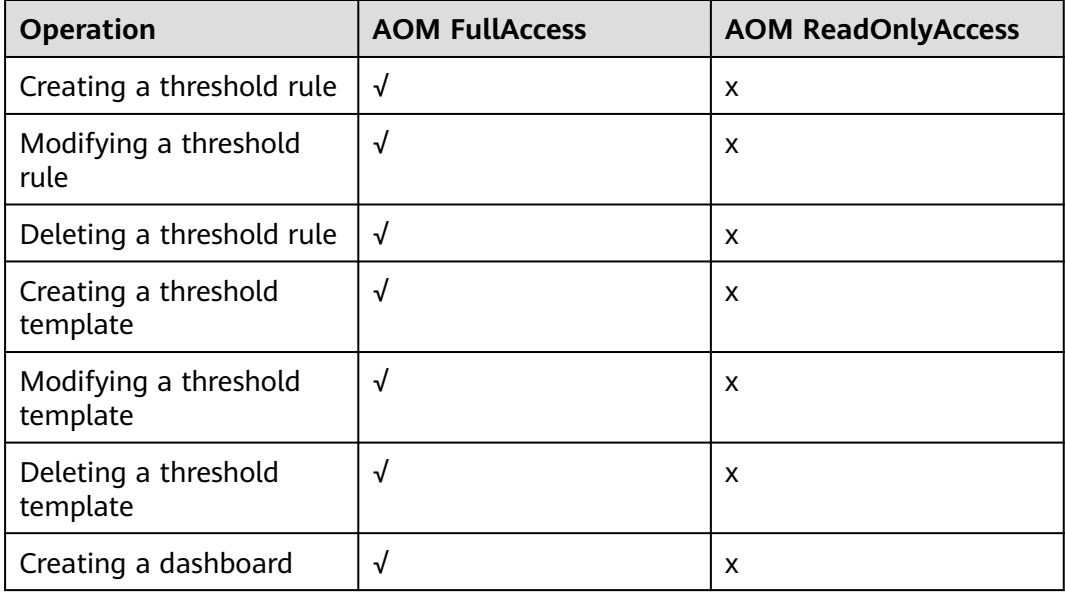

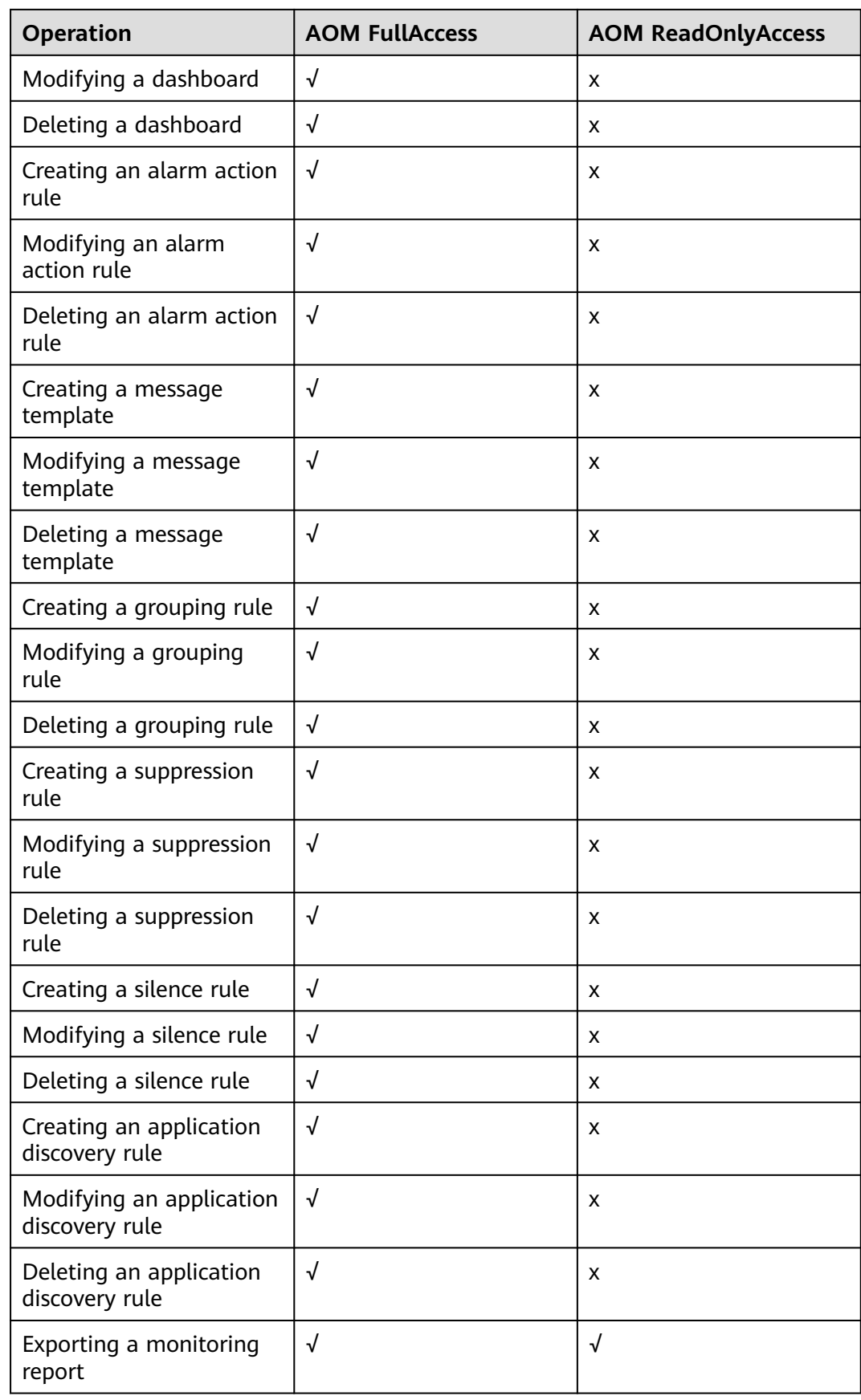

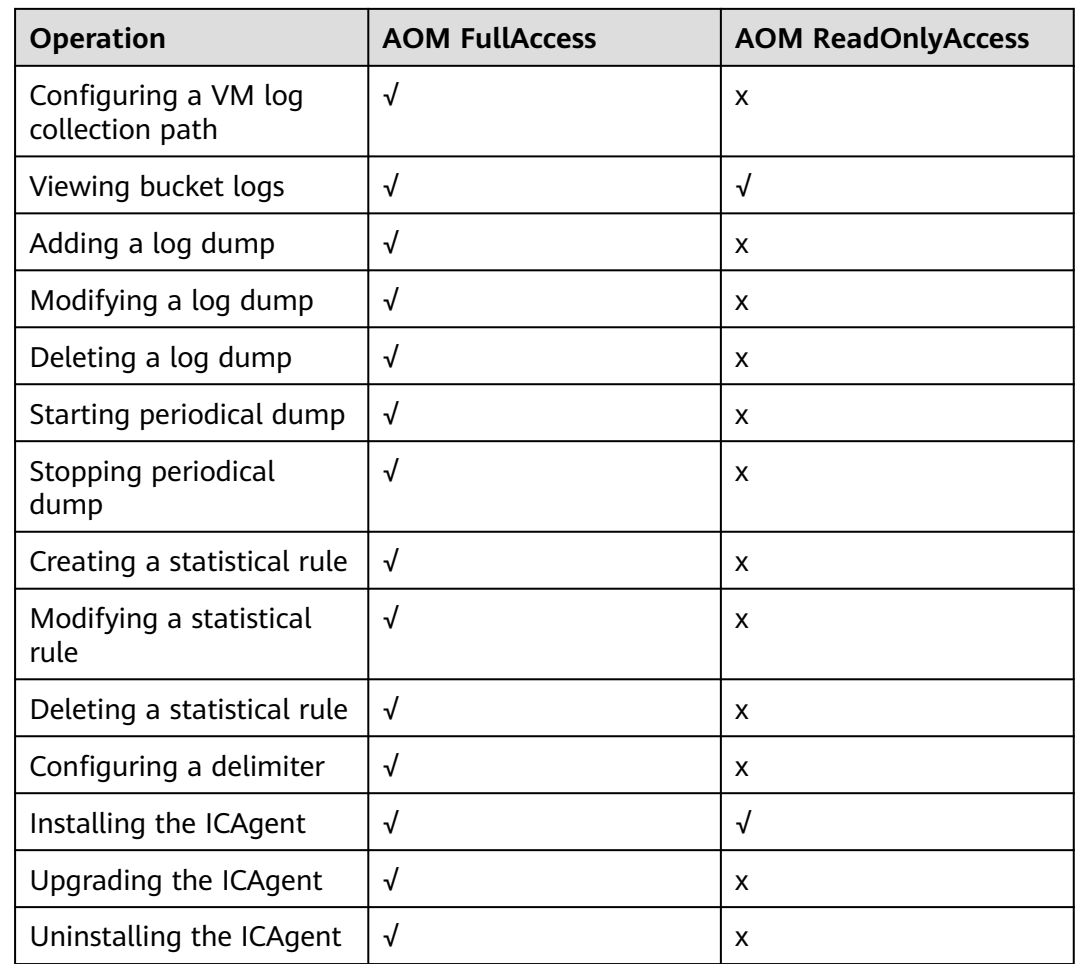

To use a custom fine-grained policy, log in to IAM as the administrator and select fine-grained permissions of AOM as required. For details, see **Table 12-3**

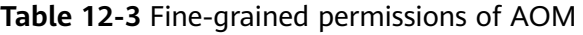

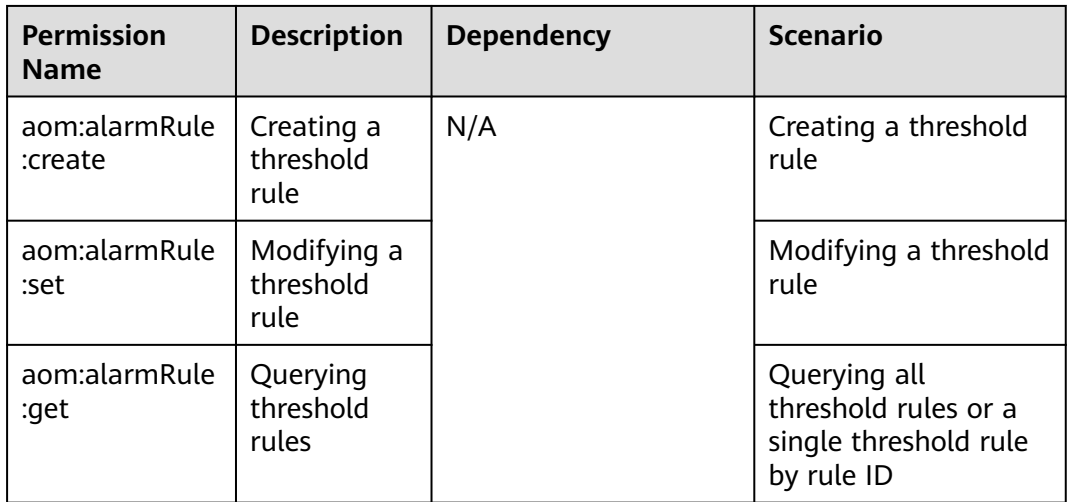

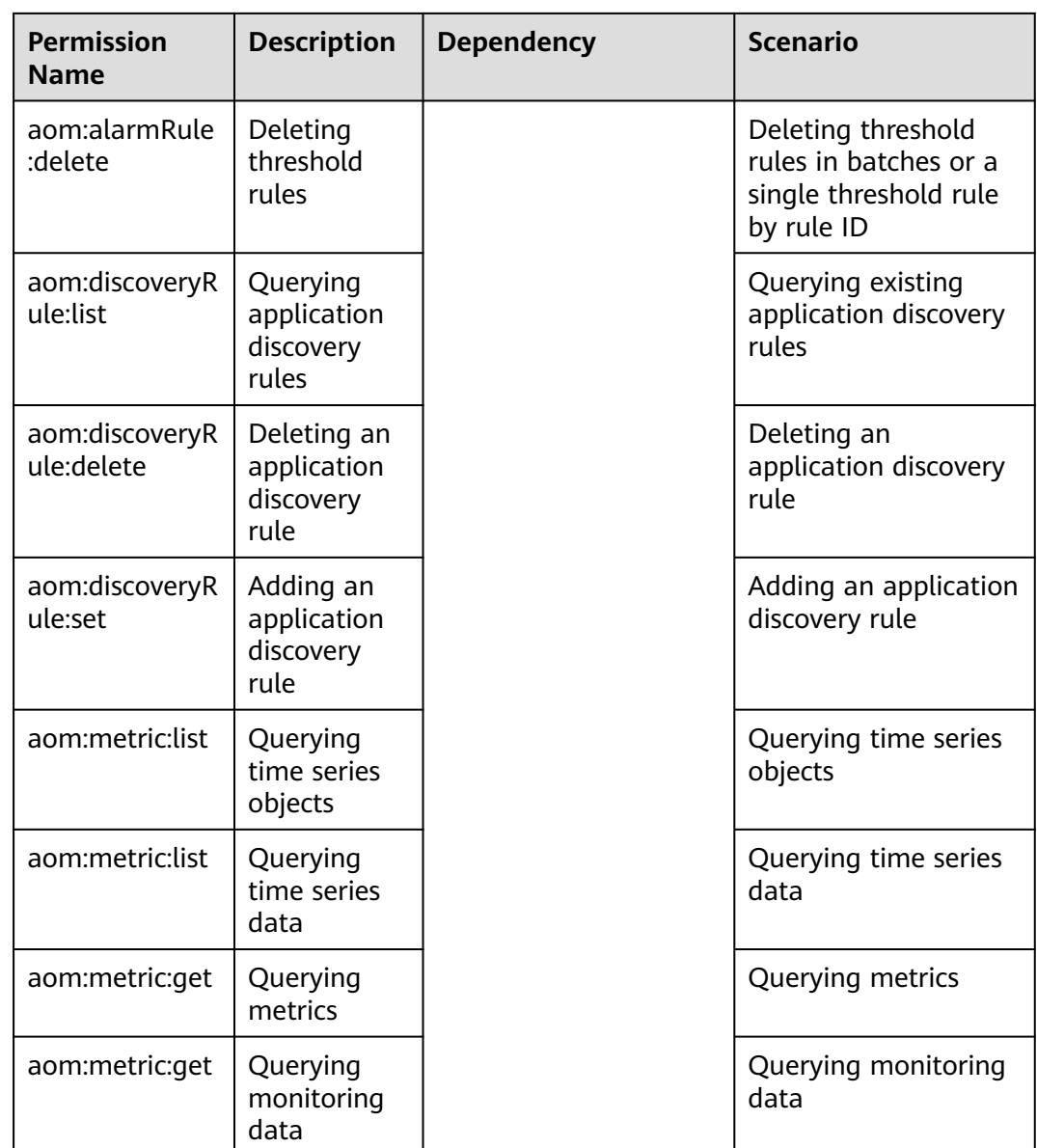

#### **Reference Links**

- **[IAM Service Overview](https://support.huaweicloud.com/intl/en-us/productdesc-iam/iam_01_0026.html)**
- **[Creating a User and Granting Permissions](https://support.huaweicloud.com/intl/en-us/usermanual-aom/aom_02_0090.html)**
- **[Permissions and Supported Actions](https://support.huaweicloud.com/intl/en-us/api-aom/aom_04_0022.html)**

# **13 Billing**

#### <span id="page-58-0"></span>**Billing**

AOM supports two editions: the basic edition and the pay-per-use edition. The pay-per-use edition includes postpaid and prepaid packages. Prepaid packages can be further divided into professional and enterprise packages. For more information, see **[AOM Pricing Details](https://www.huaweicloud.com/intl/en-us/pricing/index.html?tab=detail#/aom)**.

#### $\Box$  Note

- AOM interconnects with other cloud services to provide functions such as notification, log dump, and performance management. These functions may incur extra fees, which are settled according to standard pricing of corresponding cloud services.
	- Threshold rule and alarm notification: Based on Simple Message Notification (SMN), AOM sends the changes of threshold rule status and alarms to you by emails or Short Message Service (SMS) message. In this way, you can obtain information such as resource running status in real time and take necessary measures to avoid service loss. **[SMN Pricing Details](https://www.huaweicloud.com/intl/en-us/pricing/index.html?tab=detail#/smn)**
	- Log dump: Based on Object Storage Service (OBS), AOM dumps log files to OBS buckets for long-term storage. **[OBS Pricing Details](https://www.huaweicloud.com/intl/en-us/pricing/index.html?tab=detail#/obs)**
	- Log and threshold alarm subscription: Based on Distributed Message Service (DMS) for Kafka, AOM sends log or threshold alarm data to specified DMS Kafka queues, so that you can retrieve the data from these queues. **[DMS for Kafka](https://www.huaweicloud.com/intl/en-us/pricing/index.html?tab=detail#/kafka) [Pricing Details](https://www.huaweicloud.com/intl/en-us/pricing/index.html?tab=detail#/kafka)**
	- Application Performance Management (APM): Based on APM, AOM can provide more advanced O&M capabilities. **[APM Pricing Details](https://www.huaweicloud.com/intl/en-us/pricing/index.html?tab=detail#/apm)**

#### **Switching Editions**

You can switch AOM between the basic edition and the pay-per-use edition.

#### $\wedge$  CAUTION

You can purchase packages only when you use the pay-per-use edition.

Switching from the basic edition to the pay-per-use edition

If the basic edition does not meet your requirements, switch to the pay-peruse edition. Specifically, click **Switch Editions** on the **Overview** page of AOM. If you do not purchase any package after switching AOM to the pay-per-use edition, you will be billed on a pay-per-use basis for all the resources used. If you purchase a package and exceed the resource quota included in the package during its validity period, you will be billed on a pay-per-use basis for the excess resources used.

Switching from the pay-per-use edition to the basic edition

If you do not need the pay-per-use edition, click **Switch Editions** on the **Overview** page of AOM. Note that the basic edition can be rolled back only once every 24 hours. From 00:00 on the next day after AOM is switched to the basic edition, AOM deletes the resources that exceed the quota specified in the basic edition. Deleted resources cannot be recovered. Therefore, exercise caution when performing this operation.

If you use the pay-per-use edition and your account is in arrears and frozen, your account will enter a retention period of 15 days. You can top up your account or manually switch AOM to the basic edition. If you manually switch AOM to the basic edition, AOM will delete the resources that exceed the quota specified in the basic edition. Deleted resources cannot be recovered. Therefore, exercise caution when performing this operation. If you do not top up your account, AOM will automatically switch to the basic edition after the retention period expires. From 00:00 on the next day after AOM is switched to the basic edition, AOM deletes the resources that exceed the quota specified in the basic edition. Deleted resources cannot be recovered. Therefore, top up your account in time.

#### **Package Renewal**

When your AOM package expires or is about to expire:

To continue using the package, renew it before it expires. If you do not renew the package before it expires, you will be billed on a pay-per-use basis on the next day after the package expires. If your account balance is insufficient to cover AOM resource fees, your account will be frozen and enter a retention period of 15 days. You can top up your account or manually switch AOM to the basic edition. If you manually switch AOM to the basic edition, AOM will delete the resources that exceed the quota specified in the basic edition. Deleted resources cannot be recovered. Therefore, exercise caution when performing this operation. If you do not top up your account, AOM will automatically switch to the basic edition after the retention period expires. From 00:00 on the next day after AOM is switched to the basic edition, AOM deletes the resources that exceed the quota specified in the basic edition. Deleted resources cannot be recovered. Therefore, top up your account in time.

# **14 Change History**

#### <span id="page-60-0"></span>**Table 14-1** Change history

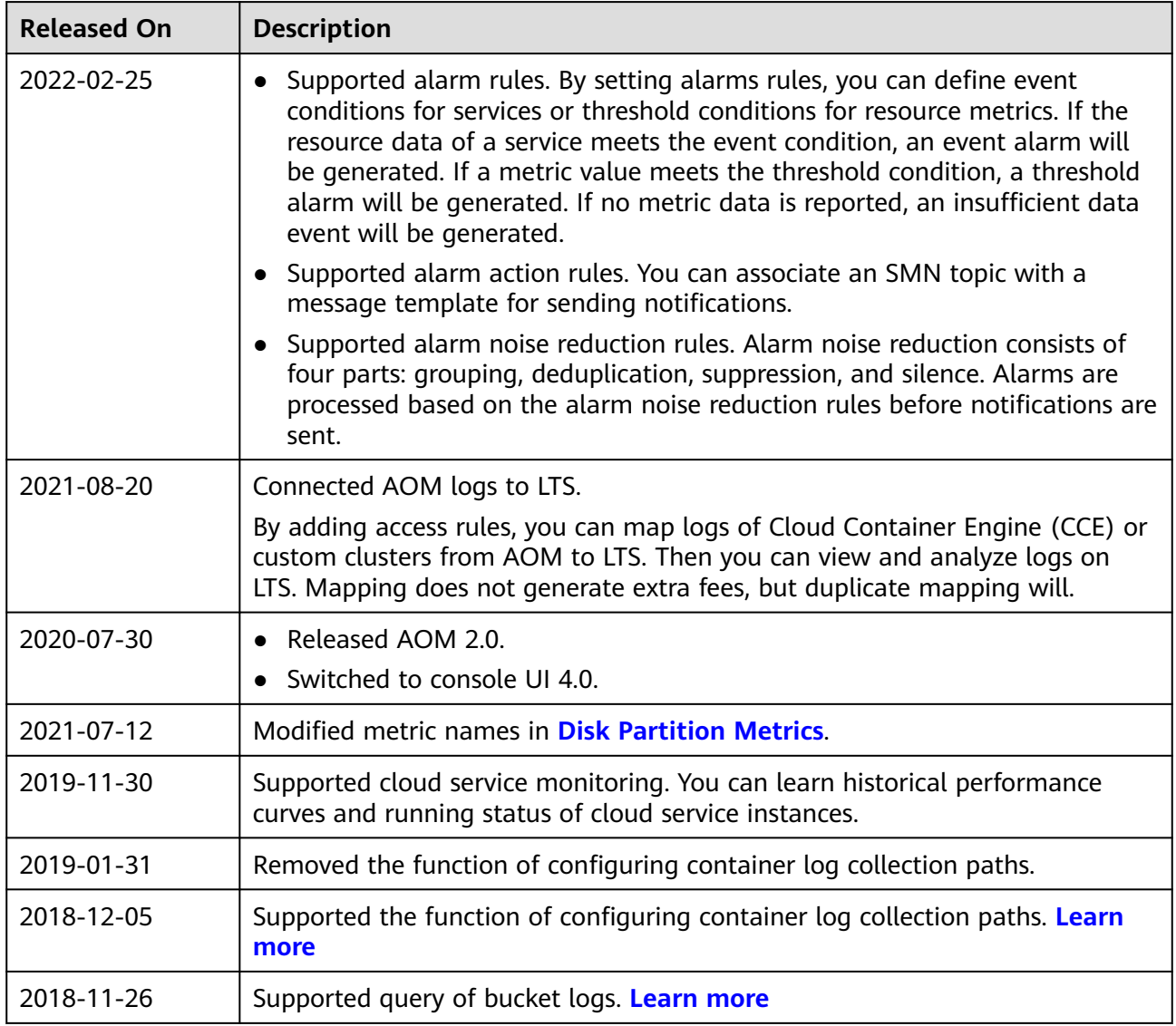

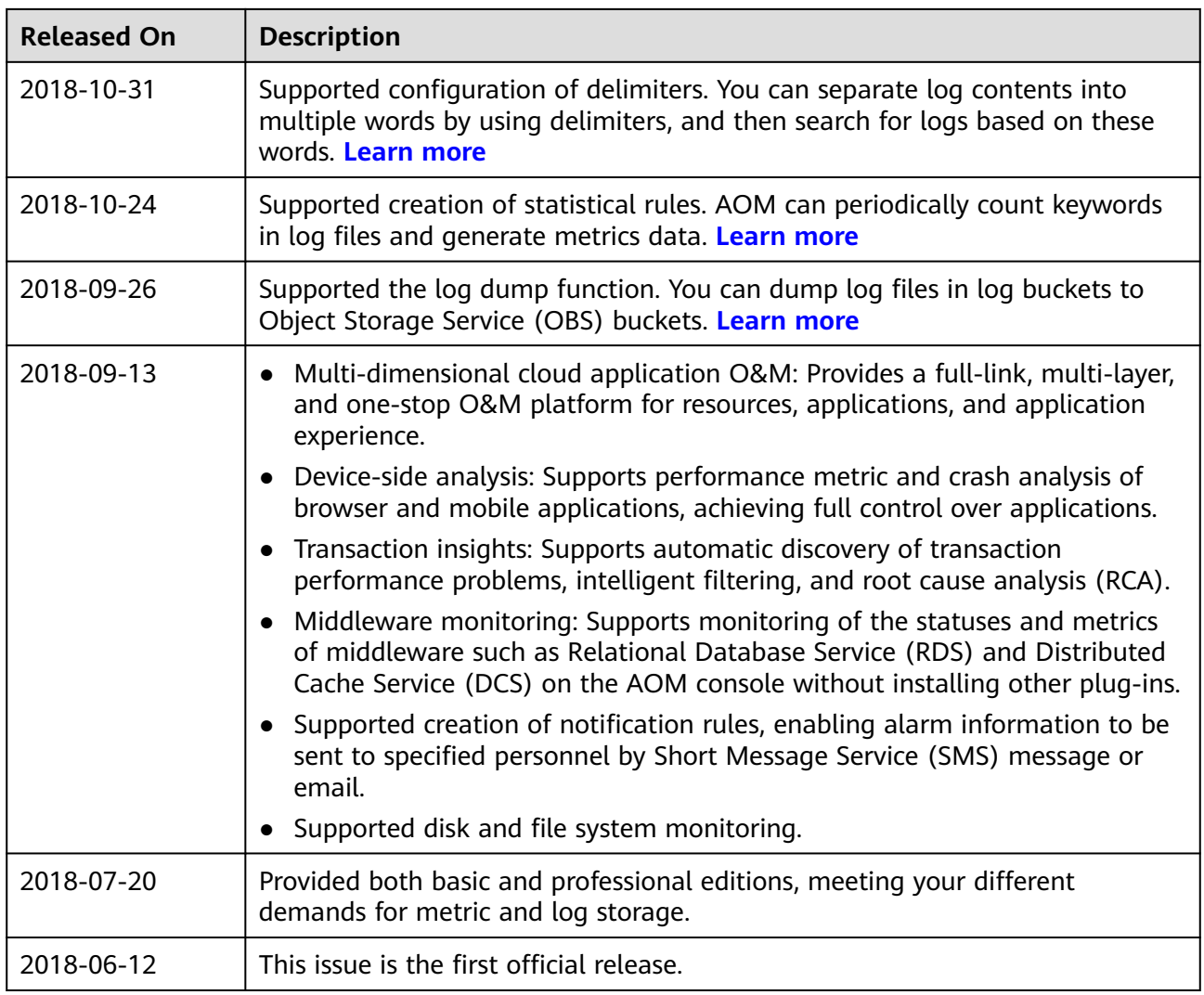